#### **МИНИСТЕРСТВО ОБРАЗОВАНИЯ И НАУКИ РОССИЙСКОЙ ФЕДЕРАЦИИ**

Федеральное государственное бюджетное образовательное учреждение высшего профессионального образования **«Кузбасский государственный технический университет имени Т. Ф. Горбачева»**

**Кафедра технологии машиностроения**

Составители

**В. Ю. Блюменштейн А. А. Клепцов**

# **ВЫПУСКНАЯ КВАЛИФИКАЦИОННАЯ РАБОТА БАКАЛАВРА**

**Методические указания**

Рекомендовано учебно-методической комиссией направления подготовки 15.03.05 (151900.62) «Конструкторско-технологическое обеспечение машиностроительных производств» в качестве электронного издания для использования в учебном процессе

Кемерово 2015

#### Рецензенты:

Махалов М. С. – доцент кафедры технологии машиностроения

Смирнов А. Н. – профессор кафедры технологии машиностроения

**Блюменштейн Валерий Юрьевич. Выпускная квалификационная работа бакалавра** [Электронный ресурс]: методические указания для студентов направления подготовки 15.03.05 (151900.62) «Конструкторскотехнологическое обеспечение машиностроительных производств», образовательная программа «Технология машиностроения», очной формы обучения / сост.: В. Ю. Блюменштейн, А. А. Клепцов. – Электрон. дан. – Кемерово: КузГТУ, 2015. – Систем. требования : Pentium IV ; ОЗУ 8 Мб ; Windows 95 ; мышь. – Загл. с экрана.

В методических указаниях изложены основные цели, порядок выполнения и требования к оформлению выпускной квалификационной работы бакалавров по направлению подготовки «Конструкторско-технологическое обеспечение машиностроительных производств».

Методическое указание предназначено для студентов, обучающихся по направлению подготовки 15.03.05 (151900.62) «Конструкторскотехнологическое обеспечение машиностроительных производств».

> КузГТУ, 2015 Блюменштейн В. Ю., Клепцов А. А., составление, 2015

# **1 ИТОГОВАЯ ГОСУДАРСТВЕННАЯ АТТЕСТАЦИЯ**

1.1. В соответствии со статьей 59 ФЗ-273<sup>1</sup> итоговая аттестация представляет собой форму оценки степени и уровня освоения обучающимися образовательной программы. Итоговая аттестация проводится на основе принципов объективности и независимости оценки качества подготовки обучающихся в соответствии с правилами Государственной итоговой аттестации (ГИА)[1].

1.2. Основная образовательная программа (ООП) бакалавриата предусматривает итоговую государственную аттестацию (ГИА), включающую защиту выпускной квалификационной работы (ВКР), а также сдачу государственного экзамена.

1.3. Объем ООП, отводимый на ИГА, составляет 12 зачетных единиц, в том числе, подготовку и сдачу государственного экзамена – 1,5 зачетных единицы, на выполнение **выпускной квалификационной работы (ВКР)**– 9зачетных единиц, защиту ВКР – 1,5 зачетных единицы.

1.4. Цели ИГА:

– определение качественного уровня выпускника, завершившего обучение по профессиональной образовательной программе высшего образования и его соответствия требованиям государственного образовательного стандарта;

– присвоение квалификации и выдача выпускнику диплома о высшем образовании;

– разработка рекомендаций по совершенствованию качества подготовки выпускников.

1.5. При условии успешного прохождения всех установленных видов государственных аттестационных испытаний, входящих в ИГА, выпускнику присваивается квалификация (степень) «бакалавр техники и технологии» и выдается диплом о высшем образовании.

1.6. В результате освоения программы бакалавриата у выпускника должны быть сформированы общекультурные и профессиональные компетенции в соответствии с требованиями **федерального государственного образовательного стандарта (ФГОС)**[2].

1.7. На 15 неделе 8 семестра проводится государственный экзамен. Программа и правила государственного экзамена изложены

 $\overline{a}$  $1$  ФЗ-273 «Об образовании в Российской Федерации».

в [1].

1.8. На выполнение ВКР отводятся весь 8-й семестр обучения.

1.9. Защита выпускной квалификационной работы проводится в течение ГИА и имеет целью оценить степень подготовленности выпускника и его соответствие уровню требований, предъявляемых федеральным государственным образовательным стандартом высшего профессионального образования.

1.10. Выпускная квалификационная работа – завершающий этап обучения студента по основной образовательной программе, выполняется самостоятельно под руководством назначенного руководителя.

1.11. ВКР должна быть направлена на решение актуальных задач машиностроения исходя из области, объектов и видов профессиональной деятельности выпускника и отражать сформированные компетенции.

1.12. Тема ВКР и руководитель утверждаются приказом ректора не позднее, чем за 2 недели до ее защиты.

1.13. Все разделы ВКР студент выполняет самостоятельно и полностью отвечает за принятые научные и технические решения. Руководитель ВКР и консультанты (в случае необходимости) оказывают студенту научно-методическую помощь, проверяют качество выполнения отдельных глав/разделов и ВКР в целом.

1.14. Выпускная квалификационная работа должна быть представлена в форме рукописи.

1.15. По завершении работы титульный лист ВКР и листы графической части подписывают студент, консультанты (при необходимости), руководитель, заведующий кафедрой; после этого ВКР направляется на рецензирование высококвалифицированным специалистам машиностроительных заводов и НИИ (не позднее, чем за 3 дня до защиты). Окончательный допуск к защите ВКР выдает директор Института информационных технологий, машиностроения и автотранспорта (ИИТМА), который подписывает титульный лист ВКР.

После этого студент не позже чем за один день до даты защиты передает проект секретарю ГЭК. В ГЭК помимо ВКР на каждого студента представляются следующие документы:

- зачетная книжка;
- характеристика студента;
- отзыв руководителя ВКР;

– рецензия на ВКР.

К защите ВКР допускаются студенты, выполнившие все требования рабочего учебного плана.

1.16. Период работы ГЭК устанавливается графиком учебного процесса. Защита ВКР происходит по графику, установленному кафедрой. Защита ВКР проводится на открытых заседаниях государственной экзаменационной комиссии с участием не менее двух третей ее состава.

1.17. Процедура защиты ВКР включает:

– представление студента и объявление темы ВКР;

– чтение характеристики студента;

– доклад (не более 7 минут);

– ответы на вопросы членов комиссии;

– чтение отзыва руководителя ВКР;

– чтение рецензии на ВКР, ответы на замечания рецензента.

Все защиты завершаются в срок.

1.18. Результаты государственной итоговой аттестации оцениваются на «отлично», «хорошо», «удовлетворительно» и «неудовлетворительно», объявляются в тот же день после закрытого заседания ГЭК и оформления протокола; выносится решение о присуждении выпускнику уровня и квалификации по направлению подготовки – магистратуры.

1.19. ГЭК вправе давать заключения относительно внедрения результатов ВКР и рекомендации о продолжении обучения в магистратуре.

1.20. После защиты ВКР сдается в архив на хранение.

# **2 ТЕМАТИКА ВЫПУСКНЫХ КВАЛИФИКАЦИОННЫХ РАБОТ БАКАЛАВРОВ**

2.1Тематика ВКР определяется в соответствии с ФГОС исходя из области и объектов профессиональной деятельности.

2.2 **Область профессиональной деятельности** бакалавров включает:

– совокупность средств, способов и методов деятельности, направленных на создание конкурентоспособной машиностроительной продукции, совершенствование национальной технологической среды;

– обоснование, разработку, реализацию и контроль норм, правил и требований к машиностроительной продукции различного служебного назначения, технологии ее изготовления и обеспечения качества;

– разработку новых и совершенствование действующих технологических процессов изготовления продукции машиностроительных производств, средств их оснащения;

– создание новых и применение современных средств автоматизации, методов проектирования, математического, физического и компьютерного моделирования технологических процессов и машиностроительных производств;

– обеспечение высокоэффективного функционирования технологических процессов машиностроительных производств, средств их технологического оснащения, систем автоматизации, управления, контроля, диагностики и испытания продукции, маркетинговые исследования в области конструкторскотехнологического обеспечения машиностроительных производств.

**2.3 Объектами профессиональной деятельности** бакалавров являются:

– машиностроительные производства, их основное и вспомогательное оборудование, комплексы, инструментальная техника, технологическая оснастка, средства проектирования, механизации, автоматизации и управления;

– производственные и технологические процессы машиностроительных производств, средства их технологического, инструментального, метрологического, диагностического,

– информационного и управленческого обеспечения;

– складские и транспортные системы машиностроительных производств;

– системы машиностроительных производств, обеспечивающие подготовку производства, управление им, метрологическое и техническое обслуживание, безопасность жизнедеятельности, защиту окружающей среды;

– нормативно-техническая и плановая документация, системы стандартизации и сертификации;

– средства и методы испытаний и контроля качества машиностроительной продукции.

2.4 **Тема ВКР** выбирается студентом из числа тем, предложенных выпускающей кафедрой, а также может быть предложена самим студентом.

2.5 ВКР может выполняться на основе результатов курсовых

проектов.

2.6 Тема ВКР должна быть актуальной, и по своему содержанию отвечать задачам подготовки бакалавров. Объектами проектирования могут быть участок, технологический процесс, поточная или автоматическая линия, технологическая инновация и др. применительно к условиям действующего или проектируемого производства. Применительно к условиям единичного и мелкосерийного производства (ремонтный или инструментальный участок) целесообразно выполнение модернизации / замены универсального оборудования и оснастки.

2.7 В качестве примеров можно привести следующие темы ВКР:

Проект участка механической обработки детали в условиях определенного предприятия.

Проект участка сборки определенного узла, изделия в условиях определенного предприятия.

Проект комплексного участка механической обработки деталей и сборки определенного изделия в условиях определенного предприятия.

Проект гибкого производственного участка изготовления детали в условиях определенного предприятия.

Проект участка по производству и восстановлению деталей типа тел вращения в условиях определенного предприятия.

Проект групповой поточной линии по производству (валов, зубчатых колес, корпусных деталей и т.п.) в условиях определенного предприятия.

Конструкторско-технологическая подготовка производства впервые осваиваемого изделия в условиях определенного предприятия.

2.8 Большую актуальность в современных условиях приобретают **комплексные проекты**, посвященные:

– реорганизации (реинжинирингу) действующего производства механического, ремонтного или инструментального цеха (участка);

– проекты, посвященные автоматизации проектирования, производства, технологического процесса или отдельных операций;

– проекты инновационных машиностроительных компаний (малых предприятий);

– проекты, которые могут быть условно отнесены к теоретическим (например, проекты с использованием элементов модульной технологии).

2.9 Тема обучающемуся может быть назначена и по заявке организации, занимающейся вопросами проектирования, производства или ремонта машиностроительной продукции, для чего на имя заведующего кафедрой направляется письмо соответствующего содержания.

# 3 СТРУКТУРА ВЫПУСКНОЙ КВАЛИФИКАЦИОННОЙ РАБОТЫ БАКАЛАВРА

3.1 Выпускная квалификационная работа включает следующие документы:

# - пояснительную записку (ПЗ, в виде рукописи);

#### - графическую часть.

3.2 Пояснительная записка (ПЗ) включает в себя все необходимые технические и технико-экономические расчеты, дающие обоснование принятым в проекте решениям.

3.3 ПЗ оформляется в соответствии с ГОСТ 2.105-95 «Общие требования к текстовым документам» [3]. Текстовая часть записки выполняется в текстовом редакторе на ЭВМ на листах формата А4.

3.4 Примерная структура ПЗ:

- Титульный бланк на обложку.  $1.$
- $2.$ Титульный лист.
- Задание на выполнение ВКР.  $\mathcal{R}$
- Календарный план ИГА.  $\mathcal{A}_{\cdot}$
- $5<sub>1</sub>$ Аннотация.
- Содержание.  $6<sup>1</sup>$
- Введение.  $7<sub>1</sub>$
- 8. Основная часть, включающая:

Анализ существующего производства детали или сбо-8.1. рочной единицы.

8.2. Определение типа производства и метода работы.

- 8.3. Отработка конструкции изделия на технологичность.
- 8.4. Проектирование технологического процесса.

8.5. Проектирование технологической оснастки для механической обработки детали или сборки узла.

8.6. Разработка мероприятий по охране труда.

8.7. Проектирование участка механической обработки детали или сборки узла.

8.8. Технико-экономическое обоснование проекта.

9. Список литературы.

10. Приложения.

3.5 На этапах проектирования, предполагающих выполнение конструкторских разработок, требуется выполнение патентного поиска, работа с патентной документацией и специальной технической литературой. К таким этапам можно отнести: проектирование металлорежущего инструмента, станочного или контрольного приспособления, средств механизации или автоматизации технологического процесса и др.

3.6 Объем ПЗ составляет примерно 80-100 стр. машинописного текста.

3.7 **Графическая часть** дипломного проекта содержит 7 листов формата А1 по ГОСТ 2.301-68 и может включать:

– чертеж детали (при изменении конструкции) и/или заготовки (1 лист);

– схемы наладок на механическую обработку / сборку (1,5- 2 листа);

– расчетно-технологическую карту, программу для станка с  $4\Pi V - 0.5$  листа;

– сборочный чертеж станочного / сборочного приспособления (1 лист);

– сборочный чертеж контрольно-измерительного приспособления (1 лист);

– компоновку, планировку участка (1 лист);

– мероприятия по охране труда  $(0,5-1)$  лист);

– технико-экономические показатели (1 лист).

По согласованию с руководителем структура графической части дипломного проекта может быть изменена.

3.8 Чертежи выполняются в соответствии с требованиями стандартов ЕСКД. В зависимости от заполнения поля возможно совмещение на одном листе нескольких чертежей, каждый из которых сопровождается своей основной надписью.

# **4 СОДЕРЖАНИЕ ПОЯНИТЕЛЬНОЙ ЗАПИСКИ**

**4.1 Титульный бланк на обложку** (приложение 1).

**4.2 Титульный лист** (приложение 2).

**4.3 Задание на выполнение ВКР** (приложение 3).

**4.4 Календарный план ИГА** (приложение 4).

**4.5 Аннотация.** Выполняется в соответствии с ГОСТ

 $7.9 - 95$  [4].

4.5.1. Аннотация включает характеристику основной темы, задачи объекта, цели ВКР и ее результаты. В аннотации указывают, что нового несет в себе данный документ в сравнении с другими, родственными по тематике и целевому назначению.

4.5.2. Рекомендуемый средний объем аннотации 500 печатных знаков

#### 4.6 Содержание

4.6.1. Включает введение, наименование всех разделов, подразделов, пунктов (если они имеют наименование), список литературы, наименование приложений с указанием номеров страниц, с которых начинаются эти элементы ВКР.

4.6.2. При составлении ВКР, состоящей из двух и более частей, в каждой из них должно быть свое содержание.

## 4.7 Ввеление

4.7.1. Введение должно содержать оценку современного состояния решаемой научно-технической задачи, основание и исходные данные для разработки темы, обоснование необходимости проведения НИР, сведения о планируемом научно-техническом уровне разработки, о патентных исследованиях и выводы из них, сведения о метрологическом обеспечении.

4.7.2. Во введении должны быть показаны актуальность и но-**BKP СВЯЗЬ** ланной темы.  $\mathbf{C}$ ДРУГИМИ научновизна исследовательскими работами.

## 4.8. Основная часть

### 1. Анализ существующего производства детали или сборочной единицы (10-15 стр.)

При выполнении ВКР ставится задача глубокого анализа действующего производства, т.к. без него невозможно оценить уровень производства и внести предложения по его улучшению. При выполнении этого раздела необходимо рассмотреть следующие вопросы.

1.1. Служебное назначение и условия работы изготовляемых изделий и программа выпуска.

1.2. Характеристика (тип и организационная форма) производства.

1.3. Режим работы и фонды времени.

1.4. Технологичность конструкции изделия. Следует дать кри-

тическую оценку технологичности конструкций заданных деталей.

1.5. Технологические процессы и средства технологического оснащения:

– заготовка и место ее получения. Рассматривается рациональность метода получения заготовки;

– технологические базы. Оценивается правильность выбора черновых, чистовых и промежуточных баз, соблюдения принципа единства технологических баз;

– технологические методы и технологические маршруты обработки. Оценивается рациональность их выбора;

– технологические операции. Рассматривается рациональность построения технологических операций;

– выбор оборудования и его загрузка. Рассматривается правильность выбора в соответствии с технологическими требованиями к обрабатываемому изделию, типом и организационной формой производства;

– технологическая оснащенность операций. Рассматриваются станочные и контрольно-измерительные приспособления;

– режущие инструменты. Рассматривается применение высокопроизводительных инструментов и новых марок режущих материалов;

– качественная и количественная оценка состояния механизации и автоматизации технологических процессов.

1.6. Трудоемкость (по операциям и изделиям).

1.7. Состав работающих.

1.8. Вспомогательные службы, состав, формы их организации и площади.

1.9. Транспорт и тара. Дается краткая характеристика с указанием назначения, грузоподъемности и габаритных разделов. Проводится оценка правильности выбора.

1.10. Площадь цеха, планировка цеха. Приводятся основные параметры здания.

1.11. Энергетика. Рассматриваются виды применяемой энергии, ее величина и стоимость для выполнения готовой программы.

1.12. Охрана труда. Выполняется анализ нормативной документации, мероприятий по охране труда на рабочем месте, участке, цехе и предприятии в целом.

1.13. Организация рабочего места.

1.14. Технико-экономические показатели существующего

производства.

2 Определение типа производства и метода работы  $(105$  стр.)

#### 2.1. Проведение технологической унификации (до 2 стр.)

2.1.1. Основными направлениями технологической унификации в современном машиностроении, позволяющими решать задачу стандартизации технологических процессов и всего технологического оснащения, являются:

- типизация технологических процессов;

- групповая технология;

- модульная технология обработки.

2.1.2. Вопросы типизации технологических процессов рассматриваются при технологической подготовке массового и крупносерийного производства. Типизация основана на классификации деталей, создании типов деталей, объединенных общим технологическим маршрутом и в комплексном решении всех технологических вопросов при разработке технологических процессов для каждого типа деталей [5-11]. Типизация завершается созданием либо типовых маршрутов, либо типовых операций (элементарных технологических процессов). Типовая технологическая операция характеризуется единством содержания и последовательности технологических переходов для групп изделий с общими конструктивными признаками.

Типовая технологическая операция повторяется при изготовлении деталей родственных групп и сочетаний элементарных поверхностей.

Основа построения типовых процессов - конструктивное сходство деталей, при типизации рассматриваются главным образом деталепроцессы, охватывающие преимущественно несколько видов обработки, иногда и один вид.

2.1.3 Групповая технология предполагает унификацию технологии мелкосерийного и среднесерийного производства; при этом однородной конструктивно-Групп  $\Pi$ <sup>O</sup> TeM ИЛИ ИНЫМ ЛЛЯ технологическим признакам продукции устанавливаются однотипные методы обработки с использованием однородных и быстропереналаживаемых орудий производства [12].

Основным признаком классификации и группирования являются применяемые средства технологического оснащения. Наиболее общие задачи, решаемые групповым методом: специализация, технологическая концентрация в виде многоинструментальной и многопредметной обработки. Групповой метод - основа унификации технологической оснастки, ограничивает ее конструктивные разновидности, размеры и составные элементы при одновременном расширении области ее применения.

Применение методов типизации и групповых методов обработки предполагает следующую последовательность работ [13].

Классификация объектов производства [14]. Целью технологической классификации является создание базы для разработки технологических процессов, а также осуществление быстрого поиска ранее разработанных групповых и типовых технологических процессов. Задачи, решаемые на данном этапе:

- создание групп объектов производства, обладающих общностью конструктивно-технологических характеристик;

- выбор деталей-представителей для каждой группы объектов производства.

Количественная оценка групп объектов производства.

Задачей этапа является определение типа производства для каждой детали-представителя группы объектов производства. Основными документами, обеспечивающими решение задачи, являются чертежи деталей-представителей и плановые задания.

Методика группирования объектов производства с применением ЭВМ изложена в [15].

2.1.4. При использовании модульной технологии в качестве объекта классификации выбирается объект, являющийся промежуточным между деталью и отдельной поверхностью, например, сочетание поверхностей, предназначенных для совместного выполнения законченной служебной функции детали [16]. Для типового сочетания поверхностей (модуль поверхностей - МП), встречающихся у различных деталей, разрабатываются операции и переходы с неизменными технологическими базами, на одних и тех же станках, одинаковым инструментом.

В основу проектирования модульной технологии должен быть положен банк типовых технологических процессов изготовления МП, разработанных с использованием последних достижений науки и техники.

#### 2.2. Определение типа производства и метода работы

2.2.1. Тип производства определяется на основе принятого ме-

тода технологической унификации. При известной годовой программе и массе изделия ориентировочно выбирают тип производства. Кроме того, серийность оценивают и по коэффициенту закрепления операций, для чего укрупненно определяют штучное время по операциям.

2.2.2. Устанавливаются методы работы (поточный или непоточный), уточняется специализация рабочих мест и форма организации технологических процессов - групповая или поточная. Для этого определяют длительность производственных процессов и наладок технологического оборудования, потребное количество технологического оборудования и коэффициенты его загрузки, рассчитывают показатель относительной трудоемкости и показатель средней относительной трудоемкости.

2.2.3. Для массового производства определяется такт выпуска, для серийного производства - количество деталей в партии, рассматриваются режим работы и фонды времени [6-9].

2.2.4. Принятию необходимых решений содействуют организационно-технические характеристики типов производства, представленные в таблице 1 [8-9].

|                                                                           | Тип производства                                                  |                                                  |                                                           |                                        |                                                |  |  |
|---------------------------------------------------------------------------|-------------------------------------------------------------------|--------------------------------------------------|-----------------------------------------------------------|----------------------------------------|------------------------------------------------|--|--|
| Характери-<br>стики                                                       | Массовое                                                          | Крупно-<br>серий-<br><b>HOe</b>                  | Средне-<br>серийное                                       | Мелко-<br>серийное                     | Единичное                                      |  |  |
| Форма органи-<br>произ-<br>зации<br>водственного<br>процесса,<br>$K_{30}$ | $H$ епре-<br>рывно по-<br>точная,<br>прямоточ-<br>ная,            | $H$ епре-<br>рывно<br>поточ-<br>ная,<br>$1 - 10$ | Переменно<br>поточная<br>или груп-<br>повая,<br>$10 - 20$ | Групповая,<br>$20 - 40$                | Предметная,<br>более 40                        |  |  |
| Виды техноло-<br>гических<br>$\pi$ po-<br>цессов                          | Типовые и<br>единичные                                            |                                                  | Типовые,<br>групповые<br>и единич-<br>ные                 | Групповые<br>и единич-<br>ные          | Единичные                                      |  |  |
| Степень<br>дета-<br>лизации проек-<br>тирования                           | Операционные.<br>Автоматизированное или неавто-<br>матизированное |                                                  |                                                           | Маршрут-<br>$HO-$<br>операцион-<br>ные | Маршрут-<br>ные неавто-<br>матизиро-<br>ванные |  |  |

Таблица 1 - Организационно-технические характеристики типов производства

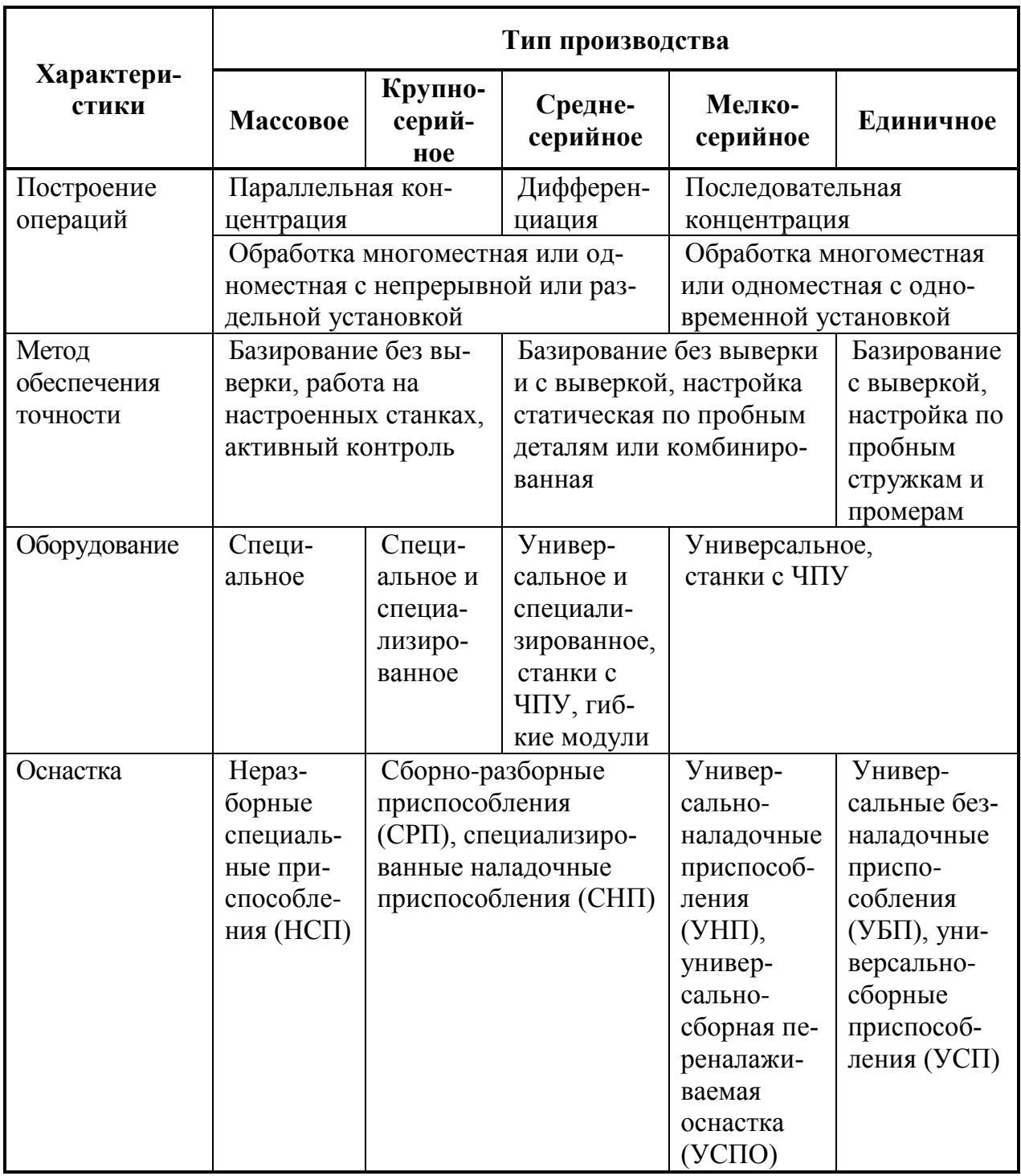

3. Отработка конструкции изделия на технологичность (4- $6$  crp.)

3.1. Производится в соответствии со стандартами ЕСТПП (ГОСТ 14.201-83, 14.205-83 и 14.206-73) при использовании методических рекомендаций [17-23]. Выполняется качественная и количественная оценка технологичности, выявляются нетехнологичные элементы конструкции изделия. На основе отработки на технологичность вносятся изменения в конструкцию изделия. Технологичная конструкция должна обеспечивать достижение минимума затрат при производстве, техническом обслуживании (эксплуатации) и ремонте для заданных показателей качества, объема выпуска и условий выполнения работ.

#### 4. Проектирование технологического процесса механической обработки (30-35 стр.)

4.1. Выбор группового (типового) технологического процесса или поиск аналога единичного технологического процес $c_{a}$ 

4.1.1. Отнесение обрабатываемого изделия по его технологическим признакам к действующему групповому (типовому) или единичному технологическому процессу производится с учетом результатов количественной оценки групп изделий.

4.1.2. В дальнейшем проектируется единичный, типовой, групповой или модульный технологический процесс. Групповой технологический процесс проектируется для детали-представителя или комплексной детали.

4.1.3. Общие правила разработки технологических процессов и выбора средств технологического оснащения изложены в ГОСТ 14.301-73 [24]. Порядок проектирования определяется выбранным методом проектирования. Например, могут быть выбраны методы заимствования или синтеза, при этом синтез может осуществляться по конструкторскому или технологическому направлениям [25].

## 4.2. Выбор заготовки и метода ее изготовления

4.2.1. Определение вида исходной заготовки (кованная или штампованная заготовка, отливка, прокат и т.п.).

4.2.2. Выбор двух и более способов изготовления заготовки. В первую очередь, предпочтение отдается тому, который обеспечивает максимальное приближение формы и размеров заготовки к форме и размерам готовой детали.

4.2.3. Проведение сравнительных экономических расчетов выбранных способов изготовления заготовок [26].

4.2.4. Из двух или нескольких способов со схожими техническими характеристиками предпочтение должно быть отдано наиболее экономичному. Если выбранные способы изготовления заготовки неэкономичны, необходимо изменить вид заготовки, заново выбрать способ ее изготовления и еще раз провести экономический анализ.

4.2.5. Выполняется проектирование заготовки с назначением припусков, допусков, технологических припусков и технических требований [27-34].

#### **4.3. Выбор технологических баз**

4.3.1. Выбор баз должен быть произведен для каждой обрабатываемой поверхности. Выбор технологических баз диктуется схемой простановки размеров на чертеже детали (расположением конструкторских баз) и техническими требованиями. При решении задачи выбора баз должны быть соблюдены следующие условия [35-37]:

– по возможности должен соблюдаться принцип единства и совмещения баз;

– базирование на необработанные поверхности должно производиться один раз – на первой операции, где обрабатываются базы для следующих операций;

– в качестве технологических баз рекомендуется принимать поверхности, имеющие наибольшую площадь и протяженность;

– технологические базы должны обеспечивать наиболее простые конструкции приспособлений при закреплении деталей, а также надежное крепление заготовок в процессе обработки.

4.3.2. Целесообразно оформить выбор баз в виде таблицы, содержащей колонки: номер и наименование операции, схема базирования по ГОСТ 21495-76, основные расчетные формулы и величина погрешности базирования [37].

#### **4.4. Выбор методов и составление плана обработки поверхностей** [38-39]

Последовательность устанавливается на основе требований рабочего чертежа детали и исходной заготовки:

– заданные точность и качество поверхностей позволяют выбрать методы (один или несколько) их окончательной обработки;

– вид исходной заготовки определяет методы начальной обработки;

– методы окончательной и начальной обработки позволяют выбрать промежуточные методы. Каждый метод окончательной обработки требует определенного набора методов предшествующих;

– вид заданной термической обработки определяет ее место в последовательности обработки поверхности.

Последовательность выбора рекомендуется исходя из таблиц точности и качества обработки следующая:

– выбираются методы обработки поверхности на первом переходе (операции) в зависимости от способа получения заготовки и ее точности;

– определяются методы окончательной обработки поверхности на последнем переходе (операции) в зависимости от комплекса требований по точности рассматриваемой поверхности (данные из чертежа). При этом следует учитывать, что каждому методу окончательной обработки предшествуют обычно несколько предварительных (менее точных) методов;

– назначаются методы обработки поверхности на промежуточных переходах (операциях) на основе уже выбранных первого и последнего методов обработки. Исходят из того, что каждый последующий метод должен быть точнее предыдущего в среднем на один квалитет точности. Допуск на промежуточный параметр точности должен всегда находиться в тех пределах, при которых возможно использование последующего метода обработки.

#### **4.5. Проектирование технологического маршрута**

4.5.1. Технологический маршрут проектируют на основе выбранного аналога – типового, группового или единичного технологического маршрута.

4.5.2. Обработка поверхности заготовки производится в следующей последовательности:

1) в первую очередь создают базы для дальнейшей обработки, т.е. обрабатывают поверхности, принятые за базы, используя первые операции технологического маршрута. При этом черновыми базами служат необработанные поверхности;

2) обрабатывают поверхности, где дефекты недопустимы, и поверхности, определяющие контур и габариты детали. На этом этапе снимают основную массу металла;

3) определяют дальнейшую последовательность обработки поверхностей, руководствуясь системой простановки размеров, в первую очередь желательно обрабатывать те поверхности, относительно которых координировано большинство других поверхностей;

4) обрабатывают все поверхности детали в последовательности обратной их точности, самая точная поверхность обычно обрабатывается в последнюю очередь. При обработке точных поверхностей технологический маршрут, как правило, разбивают на черновой, чистовой и отделочный этапы;

5) учитывают влияние термической обработки на технологический процесс путем введения дополнительных операций, так как после термообработки точность понижается. Например, у зубчатых колес – на одну степень точности вследствие коробления, окисления и т. п.;

6) выполняют обработку неосновных поверхностей (нарезание резьбы, снятие фасок и пр.) на стадии чистовой обработки;

7) обрабатывают легко повреждаемые поверхности;

8) планируют операции технического контроля перед сложными и дорогостоящими операциями, а также в конце обработки.

## **4.6. Проектирование технологических операций** [7, 9, 38- 39]

4.6.1. Формирование структуры операции, определение рациональной последовательности переходов.

4.6.1.1. При разработке последовательности и содержания переходов необходимо стремиться к сокращению времени обработки за счет рационального выбора средств технологического оснащения, числа переходов, совмещения основного и вспомогательного времени.

4.6.1.2. По числу устанавливаемых для обработки заготовок схемы операций делятся на одно- и многоместные, а по числу инструментов – на одно- и многоинструментные. Последовательная или параллельная работа инструментов при обработке поверхностей заготовки, а также последовательное или параллельное расположение заготовок относительно режущих инструментов определяют схемы операций.

4.6.1.3. Рациональная структура операции и последовательность выполнения переходов позволяют минимизировать вспомогательное время, а в ряде случает свести его к нулю.

4.6.2. Выбор средств технологического оснащения.

4.6.2.1. К средствам технологического оснащения относятся:

– технологическое оборудование (в том числе контрольное и испытательное);

– технологическая оснастка, включая приспособления, инструменты и средства контроля;

– средства механизации и автоматизации технологических процессов.

4.6.2.2. Выбор технологического оборудования осуществляют с учетом ГОСТ 14.301-73 и ГОСТ 14.304-73 по следующим показателям[40-41]:

1) вид обработки (токарная, фрезерная, сверлильная и др.);

2) технологические возможности станка (размеры обрабатываемых деталей, габаритные размеры рабочей зоны станка, габаритные размеры станка, размеры стола, диапазоны регулирования частот и подач, мощность приводов и др.);

3) производительность и себестоимость в соответствии с типом производства;

4) возможности механизации и автоматизации операций;

5) возможность приобретения и цена станка;

6) удобство и безопасность работы станка.

4.6.2.3. Определяют область рационального применения станков с ручным управлением, ЧПУ, автоматов, полуавтоматов, многоцелевых станков и др. в зависимости от конструкции детали, годовой программы выпуска, количества запусков партий в производство [42-43].

4.6.2.4. Для единичного производства выбирают универсальное оборудование с большим диапазоном габаритов обрабатываемых поверхностей и отсутствием автоматизации.

4.6.2.5. В мелкосерийном и среднесерийном производствах целесообразно применение станков меньшей универсальности, но большей производительности, имеющих элементы автоматизации: токарно-револьверные полуавтоматы, сверлильные одно- и многошпиндельные полуавтоматы, барабанно-фрезерные, токарновинторезные с ЧПУ, вертикально-сверлильные с ЧПУ, фрезерные станки с ЧПУ, многооперационные станки с ЧПУ – обрабатывающие центры и др.

4.6.2.6. В условиях крупносерийного и массового производств предпочтение должно быть отдано оборудованию с высокой специализацией, производительностью и высоким уровнем автоматизации, а именно: агрегатные станки, гибкие автоматические линии (ГАС) из станков с ЧПУ, жесткие автоматические линии из агрегатных станков и др.

4.6.2.7. Выполняется расчет коэффициентов: загрузки оборудования, использования станков по основному времени и мощности.

4.6.3. Выбор технологической оснастки, в том числе инструментов и средств контроля производится в соответствии с ГОСТ 14.305-73 [44-51].

4.6.3.1. Выбор приспособлений производят на основе группирования технологических операций, которое проводится с целью определения наиболее приемлемой системы технологической оснастки с учетом обеспечения ее рациональной загрузки. При групповом методе обработки выбор технологической оснастки определяется:

– общностью производимого метода обработки (сборки) по группам операций;

– составом операций группы, их суммарной трудоемкостью и повторяемостью;

– конструктивными и технологическими признаками обрабатываемых изделий или их элементов (размеры, марка материалов, элементы базирования и пр.).

4.6.3.2. Устанавливают принадлежность выбираемых конструкций к системам приспособлений (УСП, УСПО, СРП, УНП, СНП, УБП, НСП) и определяют исходные требования к технологической оснастке. Затем производят выбор конструкций оснастки, соответствующей установленным требованиям.

4.6.4. Выбор металлорежущих инструментов.

Предпочтение отдается стандартным высокопроизводительным инструментам, оснащенным сменными многогранными пластинами из современных инструментальных материалов.

4.6.5. Проводится выбор средств технического контроля, процессов испытаний, механизации и автоматизации процессов согласно ГОСТ 14.306-73, ГОСТ 14.309-74 [52-55].

#### **4.7. Расчет/назначение припусков на механическую обработку**

4.7.1. Расчет припусков и предельных размеров по технологическим переходам производится на дверазличных операции расчетно-аналитическим и опытно-статистическим методами [38-39, 56-57].

4.7.2. Назначение припусков опытно-статистическим методом

зависит от метода получения заготовки: численные значения припусков приведенным в государственных стандартах по видам заготовок.

#### **4.8. Расчет / назначение режимов резания [38-39, 58-59]**

4.8.1. Расчет проводится расчетно-аналитическим и опытностатистическим методом. Исходными данными для расчета являются данные об обрабатываемой детали, заготовке, станке, режущем инструменте, припуски на обработку.

4.8.2. В процессе разработки операционной технологии расчет режимов обработки проводят на две операции. На остальные операции режимы устанавливаются по нормативным данным.

## **4.9. Назначение смазывающе-охлаждающих технологических сред (СОТС) [60-62]**

#### **4.10. Нормирование технологического процесса[63-65]**

4.10.1. Расчет штучного / штучно-калькуляционного времени проводится для двух операций.

4.10.2. Расчет производится в следующей последовательности: на основании рассчитанных режимов резания вычисляется основное время; по содержанию каждого перехода устанавливается необходимый комплекс приемов вспомогательной работы и определяется вспомогательное время; по нормативам рассчитывается время на обслуживание рабочего места, отдых и определяется штучное время, при серийном производстве определяется подготовительнозаключительное время и штучно-калькуляционное время.

4.10.3. На остальные операции проводится назначение норм времени.

4.10.4. Определение разрядов работ и обоснование профессий исполнителей для выполнения операций в зависимости от сложности этих работ.

#### **4.11. Расчет экономической эффективности технологического процесса**

Расчет заключается в определении приведенных затрат на единицу продукции по двум вариантам технологических процессов.

# **4.12. Оформление технологической документации в соответствии со стандартами ЕСТД (приложение к ПЗ, 10-20 стр.)**

# **[66-76]**

Проектирование технологических процессов изготовления различных деталей машин приведено в [77-85].

## **5. Проектирование технологического процесса сборки изделия приведено в [6-7, 38-39]**

**6. Проектирование технологической оснастки для механической обработки детали или сборки узла (5-8 стр.)**

**6.1. Проектирование станочных приспособлений включает [45-51]:**

1) определение исходных данных, составление технического задания;

2) уточнение схемы установки, точностной расчет приспособления, определение допусков на размеры приспособления (прямая задача);

3) определение типа, размеров и количества установочных элементов, их взаимного расположения;

4) установление места приложения сил зажима и определение их величины (силовой расчет);

5) определение типа и размера зажимного устройства;

6) выбор (расчет) силового привода приспособления;

7) выбор элементов для направления и контроля положения режущего инструмента (при необходимости);

8) выбор делительных устройств (при необходимости);

9) выбор вспомогательных элементов;

10) выбор корпуса приспособления;

11) разработка компоновочной схемы приспособления;

12) выполнение проверочного точностного расчета с учетом известных припусков и режимов резания (обратная или проверочная задача);

13) разработку конструкторских документов;

14) определение технико-экономической эффективности приспособления;

15) оценку уровня унификации и стандартизации приспособления.

# **6.2. Проектирование контрольных приспособлений [86-88]**

6.2.1. Проектирование контрольных приспособлений ведется в

следующей последовательности:

1) выбор схемы контрольного приспособления;

2) точностной расчет приспособления с выбором измерительногоинструмента;

3) выбор типов и разработка конструкций вспомогательных, передаточных и других элементов приспособления;

4) окончательная проработка конструкции приспособления.

## **7. Разработка мероприятий по охране труда (3-5 стр.) [89-102]**

7.1. В зависимости от задания анализируются / разрабатываются:

1) схема действия вредных и опасных производственных факторов, где указывается перечень и возможные условия воздействия;

2) профилактика неблагоприятного воздействия вредных производственных факторов;

3) метеорологические условия. Общая характеристика, виды неблагоприятного воздействия, нормативы, меры профилактики;

4) пыль и вредные вещества. Источники выделения, класс опасности, нормативы ПДК, меры профилактики;

5) шум и вибрация. Источники возникновения, действующие уровни, общие и индивидуальные средства защиты;

6) нормы освещенности; выполняются расчеты искусственного или естественного освещения для проектируемого участка;

7) тепловые и электромагнитные излучения. Указываются источники всех видов излучений, их уровни, общие и индивидуальные средства защиты;

8) мероприятия по технике безопасности при производстве работ;

9) меры безопасности при работе на металлорежущих станках;

10) меры безопасности при эксплуатации нагревательных устройств;

11) взрывозащита систем, работающих под давлением;

12) защита от механического травмирования;

13) средства автоматического контроля и сигнализации на технологическом оборудовании;

14) защита от опасностей автоматизированного и роботизированного производства;

15) средства электробезопасности и др.

**8. Проектирование участка механической обработки детали или сборки узла (10-15 стр.) [103-112]**

8.1. Маркетинг машиностроительного производства, выбор стратегии развития производства.

8.2. Выбор основных направлений, метода и последовательности проектирования производственной системы (уточнение набора исходных данных, вид производственной программы, уточнение специализации цехов и участков, унификация, концентрация и дифференциация, централизация и др.).

8.3. Расчет трудоемкости и станкоемкости механической обработки, в том числе, общие положения, выбор методов расчета и результаты расчета. Расчет (уточнение) показателей относительной трудоемкости и средней относительной трудоемкости, уточнение состава групп деталей.

8.4. Расчет количества основного технологического оборудования и рабочих мест. Расчет параметров поточной/ групповой линии / участка. Расчет автоматических производственных систем. Подраздел включает в себя: выбор методов расчета и расчет потребного количества оборудования каждого вида, расчет среднего коэффициента загрузки оборудования.

8.5. Определение состава вспомогательных служб. Производится расчет оборудования и площадей вспомогательных служб (заготовительное отделение, заточное отделение, контрольное отделение, мастерская по ремонту приспособлений и инструмента, отделение приготовления, сбора и регенерации СОТС, отделение переработки стружки, инструментально-раздаточная кладовая, термическое отделение и др.).

8.6. Выбор типов и расчет потребного количества оборудования вспомогательных участков производства.

8.7. Выбор транспортно-складской системы.

8.8. Выбор системы инструментообеспечения.

8.9. Выбор подсистем электро-, водо- и газоснабжения, снабжения сжатым воздухом, обеспечения микроклимата и необходимой чистоты воздушной среды и др., определение потребности в энергии различных видов.

8.10. Определение состава и численности работающих.

8.11. Определение потребных производственных, вспомогательных и служебно-бытовых площадей.

8.12. Составление компоновки и планировки участка.

**9. Технико-экономическое обоснование проекта (5-8 стр.) [113-118]**

9.1. Сравнительная характеристика базового и проектного варианта.

9.2. Расчет величины капитальных вложений, связанных с созданием и внедрением основных технологических решений по базовому и проектному варианту.

9.3. Расчет себестоимости изготовления детали по базовому и проектному вариантам.

9.4. Расчет показателей сравнительной экономической эффективности.

9.5. На лист графической части выносятся показатели, представленные в таблице 2.

|                             |                                                                    | Единицы<br>измерения | Значения показателей |                             |                                                   |
|-----------------------------|--------------------------------------------------------------------|----------------------|----------------------|-----------------------------|---------------------------------------------------|
| N <sub>2</sub><br>$\Pi/\Pi$ | Показатели                                                         |                      | Базовый<br>вариант   | Проект-<br>ный вари-<br>ант | Сравне-<br>ние вари-<br>антов<br>$(+, \cdot; \%)$ |
| 1                           | Годовая<br>производственная<br>программа изготовления де-<br>талей | ШT.                  |                      |                             |                                                   |
| 2                           | Годовая<br>производственная<br>программа изготовления де-<br>талей | норма/ч              |                      |                             |                                                   |
| 3                           | Трудоемкость единицы про-<br>дукции                                | норма/ч              |                      |                             |                                                   |
| $\overline{4}$              | Численность основных ра-<br>бочих                                  | чел.                 |                      |                             |                                                   |
| 5                           | Количество станков, в т.ч. с<br>ЧПУ, РТК                           | IIIT.                |                      |                             |                                                   |
| 6                           | Мощность<br>установленного<br>оборудования                         | $\kappa B_T$ /4      |                      |                             |                                                   |
| $\overline{7}$              | Производственная площадь<br>участка                                | M <sup>2</sup>       |                      |                             |                                                   |
| 8                           | Коэффициент загрузки обо-<br>рудования                             |                      |                      |                             |                                                   |
| 9                           | Цеховая себестоимость го-<br>дового выпуска деталей                | тыс. руб.            |                      |                             |                                                   |
| 10                          | Цеховая себестоимость изго-<br>товления деталей                    | тыс. руб.            |                      |                             |                                                   |
| 11                          | Годовой фонд заработной                                            | тыс. руб.            |                      |                             |                                                   |

Таблица 2 – Технико-экономические показатели

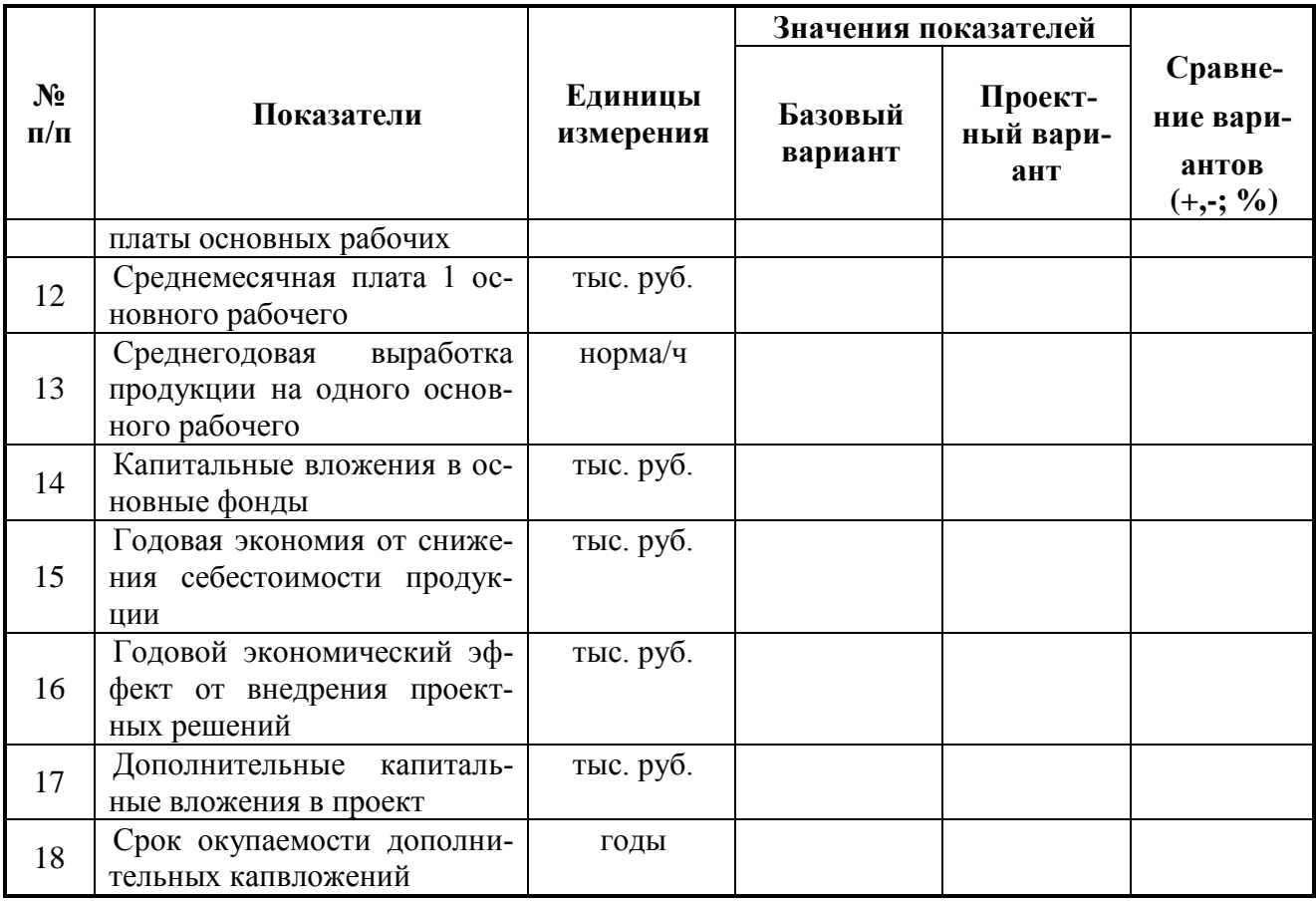

#### **10. Список литературы**

10.1. Список должен содержать сведения об источниках, использованных при выполнении ВКР.

10.2. Сведения об источниках приводятся в соответствии с требованиями ГОСТ 7.1-2003. «Библиографическая запись. Библиографическое описание» [119].

#### **11. Приложения**

11.1. В приложения рекомендуется включать материалы, связанные с выполненной ВКР, которые по каким-либо причинам не могут быть включены в основную часть. В приложения могут быть включены:

– комплект технологической документации (отдельное приложение, 10-20 стр.);

– промежуточные математические доказательства, формулы и расчеты;

– таблицы вспомогательных цифровых данных;

– протоколы испытаний;

– описание аппаратуры и приборов, применяемых при проведении экспериментов, измерений и испытаний;

– заключение метрологической экспертизы;

– инструкции, методики, разработанные в процессе выполнения исследований;

– иллюстрации вспомогательного характера;

– копии технического задания на НИР, программы работ, договора или другого исходного документа для выполнения НИР;

– протокол рассмотрения выполненной НИР на научнотехническом совете;

– акты внедрения результатов НИР и др.

11.2. В приложение может быть включен проект технического задания на разработку (модернизацию) продукции или документ (заявка, протокол, контракт и др.), содержащий обоснованные технико-экономические требования к продукции.

11.3. В приложение к ВКР, в составе которой предусмотрено проведение патентных исследований, должен быть включен отчет о патентных исследованиях, оформленный по ГОСТ 15.011-96 [120], библиографический список публикаций и патентных документов, полученных в результате выполнения НИР.

# **5 ИНФОРМАЦИОННАЯ ПОДДЕРЖКА ТЕХНОЛОГИ-ЧЕСКОГО ПРОЕКТИРОВАНИЯ И УПРАВЛЕНИЯ ПРОИЗ-ВОДСТВОМ**

5.1. В современных условиях процессы проектирования и управления производством выполняются с помощью автоматизированных систем, что подразумевает необходимость информационного взаимодействия, как этих систем, так и взаимодействия между потребителями и изготовителями промышленной продукции. Для обеспечения согласованной работы всех, участвующих в проектировании, производстве, реализации и эксплуатации машин, используется информационная поддержка этапов жизненного цикла промышленных изделий, получившая название CALS (Computer Aided Logistics Support – компьютерная поддержка логистических решений или Continuous Acquisitionand Life-Cycle Support – непрерывный процесс поддержки этапов жизненного цикла) [121-124].

5.2. Основное назначение CALS-технологий заключается в обеспечении необходимой информации в нужное время, в нужном виде, в конкретном месте любому из участников жизненного цикла изделий.

5.3. CASE-технология представляет собой методологию проектирования информационных систем (ИС), а также набор инструментальных средств, позволяющих в наглядной форме моделировать предметную область, анализировать эту модель на всех этапах разработки и сопровождения ИС и разрабатывать приложения в соответствии с информационными потребностями пользователей.

5.4. CASE-технология реализована в виде CASE-средств; для поддержки этапов жизненного цикла изделий используются автоматизированные системы:

– CAE – Computer Aided Engineering (автоматизированные расчеты и анализ);

– CAD – Computer Aided Design (автоматизированное проектирование);

– CAM – Computer Aided Manufacturing (автоматизированная технологическая подготовка производства);

– PDM – Product data Management (управление проектными данными);

– ERP – Enterprise Resource Planning (планирование и управление предприятиям);

– MRP-2 – Manufacturing (Material) Requirement Planning (планирование производства);

– MES – Manufacturing Execution System (производственная исполнительная система);

– SCM –Supply Chain Management (управление цепочками поставок);

– CRM – Customer Relationship Management (управление взаимоотношениями с заказчиками);

– SCADA – Supervisory Control And Data Acquisition (диспетчерское управление производственными процессами);

– CNC – Computer Numerical Control (компьютерное числовое управление);

 $-$  S&SM – Sales and Service Management (управление продажами и обслуживанием);

– CPC – Collaborative Product Commerce (совместный электронный бизнес).

5.5 Интегрированные системы автоматизированного проектирования (САПР) обычно содержат элементы CAE/CAD/CAM/PDMсистем.

5.6 Использование CALS и CASE-технологий свидетельствует

о высоком уровне выпускной квалификационной работы.

5.7. В КузГТУ имеются следующие виды лицензионного программного обеспечения и Интернет-ресурсы, представленные на сайте научно-технической библиотеки [\(http://elib.kuzstu.ru/\)](http://elib.kuzstu.ru/):

Microsoft MSDN (средства разработки программного обеспечения);

MathCad;

AutoCad

Программный комплекс Ansys;

Программный комплекс Statistics.

Единая коллекция Цифровых Образовательных Ресурсов;

Информационные ресурсы крупных зарубежных издательств и полные тексты статей из научных журналов;

Портал «Российское образование»;

Библиотека конструктора (работа в АСУ);

Библиотека Машиностроителя (литература по металлообработке);

И-Маш – специализированный ресурс;

Лаборатория машиностроителя;

Портал машиностроения;

Статьи и каталоги машиностроительной продукции и др.

Кроме того, кафедра технологии машиностроения представляет для выполнения ВКР книги, статьи, отчеты о НИР, полные тексты диссертаций и авторефератов, каталоги, учебники, УМКД, УМКН и др. виды информационного обеспечения.

# **6 ПРАВИЛА ОФОРМЛЕНИЯ ПОЯСНИТЕЛЬНОЙ ЗАПИСКИ**

6.1. ПЗ оформляется в соответствии с ГОСТ 2.105-95 «Общие требования к текстовым документам» [3]. Текстовая часть записки выполняется в текстовом редакторе на ЭВМ на листах формата А4.

6.2. Пояснительную записку оформляют на листах формата А4 (210297 мм) в соответствии с ГОСТ 2.106-96 по формам 9и 9а, таблицы и чертежи допускается выполнять на листах любых форматов, установленных ГОСТ 2.301-68; при этом основную надпись и дополнительные графы к ней выполняют в соответствии требованиями 2.104-68, формы 2 и 2а (приложение 5) [125-127].

6.3. В соответствии с ГОСТ 2.105-95 текстовые документы подразделяют на документы, содержащие, в основном, сплошной текст (технические условия, паспорта, расчеты, пояснительные записки, инструкции и т.п.), и документы, содержащие текст, разбитый на графы (спецификации, ведомости, таблицы и т.п.).

6.4. Текст ПЗ выполняют в текстовом редакторе Microsoft-Word. При наборе страницы основного текста необходимо применять шрифт Times New Roman (кеглем в 14 пунктов) с полуторным (как правило) межстрочным интервалом. Абзацный отступ должен быть равен 1,25 см – при компьютерном наборе.

6.5. Расстояние от рамки формы до границ текста в начале и в конце строк – не менее 3 мм. Расстояние от верхней или нижней строки текста до верхней или нижней рамки должно быть не менее 10 мм.

6.6. Текст документа при необходимости разделяют на разделы и подразделы. Разделы должны иметь порядковые номера в пределах всей расчетно-пояснительной записки, обозначенные арабскими цифрами без точки и записанные с абзацевого отступа. Подразделы должны иметь нумерацию в пределах каждого раздела. Номер подраздела состоит из номеров раздела и подраздела, разделенных точкой. В конце номера подраздела точка не ставится. Разделы, как и подразделы, могут состоять из одного или нескольких пунктов. В конце номера пункта точка не ставится, например:

*1 Типы и основные размеры*

 $\overline{ }$  $1.3$  $\overline{ }$  $\left\{ \right.$  $1.1$ 1 2 *. Нумерация пунктов первого раздела документа 2 Технические требования*  $\overline{\phantom{a}}$  $\int$  $\overline{\phantom{a}}$  $\left\{ \right.$  $2.1$ 2.3 2 2 *. . Нумерация пунктов второго раздела документа*

6.7. Если документ имеет подразделы, то нумерация пунктов должна быть в пределах подраздела и номер пункта должен состоять из номеров раздела, подраздела и пункта, разделенных точками, например:

*3. Методы испытаний*

*3.1. Аппараты, материалы и реактивы*

 $\overline{\phantom{a}}$  $3.1.1$ 3 1 2 *. .*

 $\overline{\phantom{a}}$  $3.1.3$  $\left\{ \right.$ *Нумерация пунктов первого подраздела третьего раз-*

*дела документа* 

*3.2 Подготовка к испытанию*  $\overline{\phantom{a}}$  $3.2.3$  $\overline{ }$  $3.2.2\}$  $3.2.1$ *Нумерация пунктов второго подраздела третьего раз-*

*дела документа*

6.8. Если раздел или подраздел состоит из одного пункта, он также нумеруется.

6.9. Если текст документа подразделяется только на пункты, они нумеруются порядковыми номерами в пределах документа.

6.10. Пункты, при необходимости, могут быть разбиты на подпункты, которые должны иметь порядковую нумерацию в пределах каждого пункта, например: 4.2.1.1, 4.2.1.2, 4.2.1.3 и т.д.

6.11. Внутри пунктов или подпунктов могут быть приведены перечисления.

6.12. Расстояние между заголовком и текстом при выполнении документа машинописным способом должно быть равно 3-4 интервалам, при выполнении рукописным способом – 15 мм. Расстояние между заголовками раздела и подраздела – 2 интервала, при выполнении рукописным способом – 8 мм.

6.13. Каждый раздел ПЗ рекомендуется начинать с нового листа (страницы).

6.14. Текст документа должен быть кратким, четким и не допускать различных толкований.

6.15. При изложении обязательных требований в тексте должны применяться слова «должен», «следует», «необходимо», «требуется, чтобы», «разрешается только», «не допускается», «запрещается», «не следует». При изложении других положений следует применять слова – «могут быть», «как правило», «при необходимости», «может быть», «в случае» и т.д.

При этом допускается использовать повествовательную форму изложения текста документа, например «применяют», «указывают» и т.п.

6.16. В документах должны применяться научно-технические термины, обозначения и определения, установленные соответствующими стандартами, а при их отсутствии - общепринятые в научно-технической литературе.

Если в документе принята специфическая терминология, то в конце его (перед списком литературы) должен быть перечень принятых терминов с соответствующими разъяснениями. Перечень включают в содержание документа.

6.17. В тексте не допускается:

– применять обороты разговорной речи, техницизмы, профессионализмы;

– применять для одного и того же понятия различные научнотехнические термины, близкие по смыслу (синонимы), а также иностранные слова и термины при наличии равнозначных слов и терминов в русском языке;

– применять произвольные словообразования;

– применять сокращения слов, кроме установленных правилами русской орфографии и соответствующими государственными стандартами [128];

– сокращать обозначения единиц физических величин, если они употребляются без цифр, за исключением единиц физических величин в головках и боковиках таблиц, и в расшифровках буквенных обозначений, входящих в формулы и рисунки.

– применять индексы стандартов, технических условий и других документов без регистрационного номера.

6.18. Перечень допускаемых сокращений слов установлен в приложении к ГОСТ 2.316-68 [129].

6.19. Условные буквенные обозначения, изображения или знаки должны соответствовать принятым в действующем законодательстве и государственных стандартах. В тексте документа перед обозначением параметра дают его пояснение, например «Временное сопротивление разрыву  $\sigma_{\rm B}$ ».

При необходимости применения условных обозначений, изображений или знаков, не установленных действующими стандартами, их следует пояснять в тексте или в перечне обозначений.

6.20. В документе следует применять стандартизованные единицы физических величин, их наименования и обозначения в соответствии с ГОСТ 8.417-2002 [130].

6.21. В тексте документа числовые значения величин с обозначением единиц физических величин и единиц счета следует писать цифрами, а числа без обозначения единиц физических величин и единиц счета от единицы до девяти - словами.

6.22. Числовые значения величин в тексте следует указывать со степенью точности, которая необходима для обеспечения требуемых свойств изделия, при этом в ряду величин осуществляется выравнивание числа знаков после запятой.

6.23. Округление числовых значений величин до первого, второго, третьего и т.д. десятичного знака для различных типоразмеров, марок и т.п. изделий одного наименования должно быть одинаковым.

6.24. Вставку формул осуществляют с помощью Microsoft Equation. При написании формул используют буквы латинского алфавита, шрифт Times New Roman (наклонный, полужирный, курсив). Для написания базовых символов (суммы, интегралов и проч.) и букв греческого алфавита применяют шрифт Symbol. Буквы русского и греческого алфавита набираются прямо.

6.25. В формулах в качестве символов следует применять обозначения, установленные соответствующими государственными стандартами. Пояснения символов и числовых коэффициентов, входящих в формулу, если они не пояснены ранее в тексте, должны быть приведены непосредственно под формулой. Пояснения каждого символа следует давать с новой строки в той последовательности, в которой символы приведены в формуле. Первая строка пояснения должна начинаться со слова «где» без двоеточия после него.

Формулы вписывают посредине новой строки и отделяют от текста сверху и снизу расстоянием в 1,5 интервала.

Например, расчет скорости резания проводят по формуле:

$$
V = \frac{C_V}{T^m t^x S^y}.
$$
\n(3.1)

где  $C_V$  – коэффициент;  $T$  – период стойкости инструмента, мин; $t$  – глубина резания, мм;  $S$  – подача, мм/об;  $m.x.y$  – показатели степени.

6.26. Переносить формулы на следующую строку допускается только на знаках выполняемых операций, причем знак в начале следующей строки повторяют.

6.27. Формулы, за исключением формул, помещаемых в приложении, должны нумероваться сквозной нумерацией арабскими цифрами, которые записывают на уровне формулы справа в круглых скобках. Одну формулу обозначают – (1).

Ссылки в тексте на порядковые номера формул дают в скобках, например, ... в формуле (1).

Формулы, помещаемые в приложениях, должны нумероваться отдельной нумерацией арабскими цифрами в пределах каждого приложения с добавлением перед каждой цифрой обозначения приложения, например формула (В.1).

Допускается нумерация формул в пределах раздела. В этом случае номер формулы состоит из номера раздела и порядкового номера формулы, разделенных точкой, например (3.1).

6.28. Количество иллюстраций должно быть достаточным для пояснения излагаемого текста. Иллюстрации могут быть расположены как по тексту документа (возможно ближе к соответствующим частям текста), так и в конце его. Иллюстрации должны быть выполнены в соответствии с требованиями стандартов ЕСКД и СПДС. Иллюстрации, за исключением иллюстраций приложений, следует нумеровать арабскими цифрами сквозной нумерацией. Если рисунок один, то он обозначается «Рисунок 1».

Иллюстрации каждого приложения обозначают отдельной нумерацией арабскими цифрами с добавлением перед цифрой обозначения приложения. Например - Рисунок А.3.

Допускается нумеровать иллюстрации в пределах раздела. В этом случае номер иллюстрации состоит из номера раздела и порядкового номера иллюстрации, разделенных точкой. Например - Рисунок 1.1.

При ссылках на иллюстрации следует писать «... в соответствии с рисунком 2» при сквозной нумерации и «... в соответствии с рисунком 1.2» при нумерации в пределах раздела.

Иллюстрации, при необходимости, могут иметь наименование и пояснительные данные (подрисуночный текст). Слово «Рисунок» и наименование помещают после пояснительных данных и располагают следующим образом: Рисунок 1 – Детали прибора.

6.29. Приложения могут быть обязательными и информационными. Информационные приложения могут быть рекомендуемого или справочного характера.

6.30. В тексте документа на все приложения должны быть даны ссылки. Степень обязательности приложений при ссылках не указывается. Приложения располагают в порядке ссылок на них в тексте документа.

6.31. Каждое приложение следует начинать с новой страницы с указанием наверху посередине страницы слова «Приложение» и его обозначения.

Приложение должно иметь заголовок, который записывают симметрично относительно текста с прописной буквы отдельной строкой.

6.32. Приложения обозначают заглавными буквами русского алфавита, начиная с А, за исключением букв Ё, 3, Й, О, Ч, Ь, Ы, Ъ. После слова «Приложение» следует буква, обозначающая его последовательность.

Допускается обозначение приложений буквами латинского алфавита, за исключением букв I и О.

В случае полного использования букв русского и латинского алфавитов допускается обозначать приложения арабскими цифрами.

6.33. Приложения должны иметь общую с остальной частью документа сквозную нумерацию страниц.

6.34. Все приложения должны быть перечислены в содержании документа (при наличии) с указанием их номеров и заголовков.

6.35. Допускается в качестве приложения к документу использовать конструкторские т технологические документы.

6.36. Таблицы применяют для лучшей наглядности и удобства сравнения показателей. Название таблицы, при его наличии, должно отражать ее содержание, быть точным, кратким. Название следует помещать над таблицей.

При переносе части таблицы на ту же или другие страницы название помещают только над первой частью таблицы.

Цифровой материал, как правило, оформляют в виде таблиц, например:

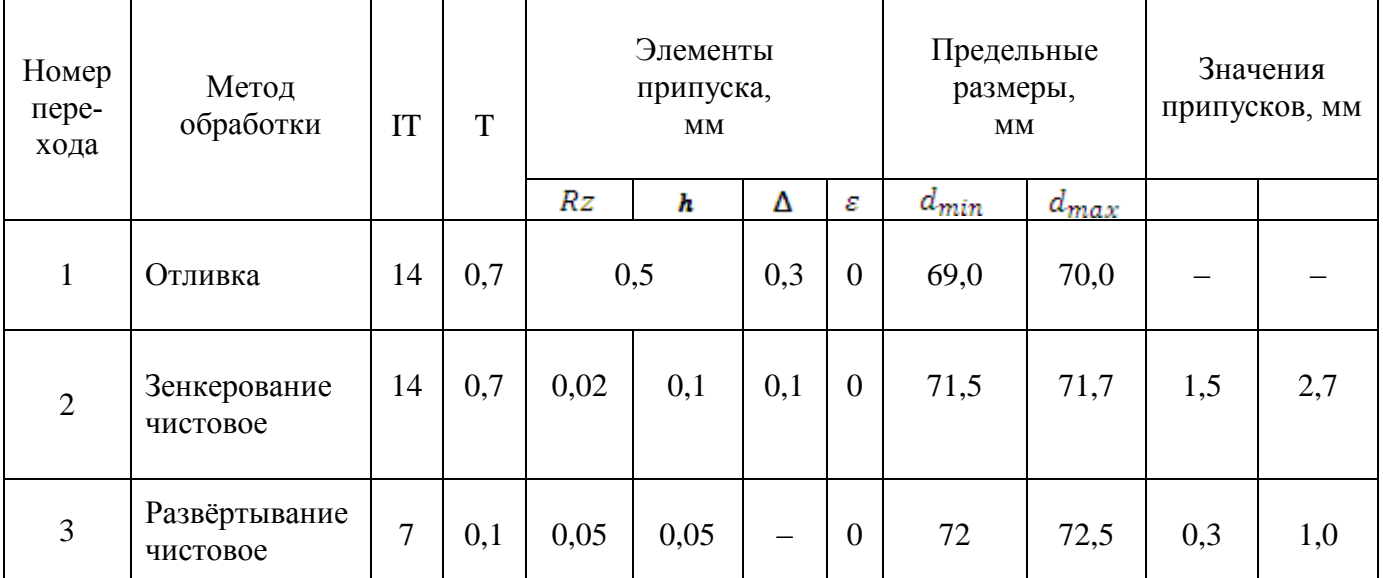

# Таблица 2.8 – Расчет припусков на механическую обработку поверхности № 8

6.37. Таблицы, за исключением таблиц приложений, следует нумеровать арабскими цифрами сквозной нумерацией.

Таблицы каждого приложения обозначают отдельной нумерацией арабскими цифрами с добавлением перед цифрой обозначения приложения. Если в документе одна таблица, она должна быть обозначена «Таблица 1» или «Таблица В.1», если она приведена в приложении В.

Допускается нумеровать таблицы в пределах раздела. В этом случае номер таблицы состоит из номера раздела и порядкового номера таблицы, разделенных точкой.

6.38. На все таблицы документа должны быть приведены ссылки в тексте документа, при ссылке следует писать слово «Таблица 2.5» с указанием ее номера.

6.39. Заголовки граф и строк таблицы следует писать с прописной буквы, а подзаголовки граф – со строчной буквы, если они составляют одно предложение с заголовком, или с прописной буквы, если они имеют самостоятельное значение. В конце заголовков и подзаголовков таблиц точки не ставят. Заголовки и подзаголовки граф указывают в единственном числе.

6.40. Таблицы слева, справа и снизу, как правило, ограничивают линиями.

Разделять заголовки и подзаголовки боковика и граф диагональными линиями не допускается.

Горизонтальные и вертикальные линии, разграничивающие строки таблицы, допускается не проводить, если их отсутствие не затрудняет пользование таблицей.

Заголовки граф, как правило, записывают параллельно строкам таблицы. При необходимости допускается перпендикулярное расположение заголовков граф.

Головка таблицы должна быть отделена линией от остальной части таблицы.

6.41. Таблицу, в зависимости от ее размера, помещают под текстом, в котором впервые дана ссылка на нее, или на следующей странице, а при необходимости, в приложении к документу.

Допускается помещать таблицу вдоль длинной стороны листа документа.

6.42. В ПЗ в качестве приложений используют спецификации; комплект технологических документов; результаты промежуточных расчетов и исследований и др., располагаемые в приведенной последовательности.

Спецификации оформляют в соответствии с ГОСТ 2.106-96 [125].

Правила оформления технологической документации регламентированы стандартами ЕСТД. Примеры оформления технологических документов приведены в соответствующих методических указаниях.

6.43. Примерная структура листов и примеры выполнения основного текста ПЗ приведены в приложениях 6-9.

6.44. Шифр дипломного проекта, указываемый в основной надписи, состоит из следующих элементов:

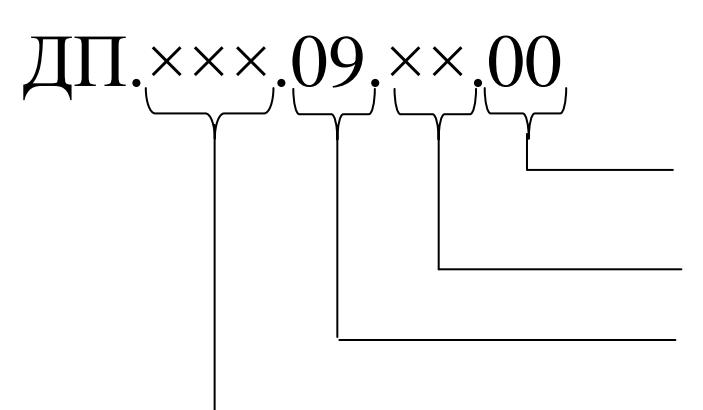

Порядковый номер студента по приказу Номер подразделения Обозначение пояснительной записки

Номер приказа о темах выпускных квалификационных работ

# **7. ПРАВИЛА ОФОРМЛЕНИЯ ЛИСТОВ ГРАФИЧЕСКОЙ ЧАСТИ**

7.1. Виды и комплектность конструкторских документов, в том числе, в зависимости от стадии разработки, правила выполнения и другие требования определяются стандартами ЕСКД.

7.2. Чертежи и плакаты выполняют в одном из графических редакторов и распечатывают на принтере или плоттере с соблюдением установленных требований.

В исключительных случаях разрешается отдельные элементы плакатов выполнять цветной тушью или цветными карандашами, когда это необходимо для правильного понимания содержания плаката.

7.3. Все чертежи и плакаты графической части дипломного проекта должны иметь основную надпись (угловой штамп). Если на одном листе помещено несколько самостоятельных чертежей, то каждый из них должен иметь отдельный штамп.

На плакатах, на которых изображения объединены одной тематикой, указанной в заголовке плаката, приводится один общий угловой штамп.

7.4. Каждый плакат должен иметь общий заголовок, помещаемый в верхней части листа. Если на плакате помещено несколько графиков, диаграмм и т.д., то кроме общего заголовка каждое из этих изображений оформляется отдельным заголовком.

Допускается наклеивать на плакаты фотографии осциллограммы, профилограммы, выводы графиков с принтеров ЭВМ и т.д.

Размеры изображений и толщина линий на плакатах должны быть достаточными для понимания содержания плаката при его наблюдении с расстояния 2-3 м.

7.5. Шифры в основной надписи оформляются так же, как и для ПЗ (см. подраздел 6.42), за исключением последнего пункта. Вместо букв «00», проставляется номер листа, например 01, 02 и т.д.

7.6. Правила нанесения на чертежах надписей, технических требований и таблиц регламентированы ГОСТ 2.316-68 [129]. Заголовок «Технические требования» не пишут.

В случае если необходимо указать техническую характеристику изделия, ее размещают отдельно от технических требований, с самостоятельной нумерацией пунктов на свободном поле чертежа под заголовком «Техническая характеристика». При этом над техническими требованиями помещают заголовок «Технические требования». Оба заголовка не подчеркивают.

7.7. Спецификацию составляют на отдельных листах, на каждую сборочную единицу (комплекс, комплект) по ГОСТ 2.106-96и помещают в приложение пояснительной записки [125].

7.8. Рабочий чертеж детали выполняют с соблюдением требований ГОСТ 2.109-73 [131].

Групповые и базовые конструкторские документы выполняют в соответствии с ГОСТ 2.113-75 [132].

Обозначения графические материалов и правила их нанесения на чертежах, общие правила указания допусков формы и расположения поверхностей, нанесения обозначения допусков и баз, указания номинального расположения и обозначение зависимых допусков, обозначение шероховатости поверхностей, нанесение на чертежах обозначений покрытий, термической и других видов обработки, изображения резьб, условные изображения и обозначения швов сварных соединений, правила выполнения чертежей различных изделий и др. – в соответствии требованиями стандартов ЕСКД.

7.9. Разработке чертежа заготовки предшествует назначение припусков, допусков и технологических припусков.

Назначение припусков и допусков на различные виды заготовок, уклонов, оформление чертежей заготовок выполняют согласно государственным стандартам [27-34].

Порядок нанесения технических требований на чертежах заготовок регламентирован ГОСТ 2.316-68 [129].

7.10. На чертеже наладки изображают:

– заготовку в том виде, который она будет иметь после выполнения данной операции;

– приспособление, в котором она закреплена, с подробным изображением элементов базирования и закрепления;

– режущие и вспомогательные инструменты в положении, соответствующем концу рабочего хода. Исключение составляет изображение мерных инструментов, которые показываются вне обрабатываемой поверхности;

– устройства и приборы активного контроля;

– траекторию относительного движения инструмента и заготовки, направления главных движений инструмента.

Над каждым чертежом располагают вверху слева номер операции (позиции, технологического перехода) по технологическому документу, наименование операции по ЕСТД, ниже – тип и модель станка.

На одном листе располагают один или несколько чертежей наладок. В последнем случае наладки располагают равномерно в поле листа, не разделяя лист на отдельные форматы.

Обрабатываемые поверхности заготовки обводят красным цветом, рабочие поверхности инструмента – синим.

На все обрабатываемые поверхности проставляются размеры и предельные отклонения и обозначения шероховатости, размеры условно нумеруются арабскими цифрами как принято в стандартах ЕСТД.

Для операций многопозиционной обработки, или в случае применения нескольких инструментов, работающих последовательно, например: сверло, зенкер, развертка, закрепление детали на чертеже наладки подробно вычерчивается для первого инструмента (первой позиции), а для остальных изображают лишь часть заготовки с обрабатываемой поверхностью. Во всех случаях должен быть ясен способ крепления инструмента на шпинделе, суппорте и т.п.

На наладках для станков с ЧПУ указывают координаты нулевой точки и координаты, характеризующие настройку инструмента.

На всех наладках на свободном месте ниже чертежа наладки располагают таблицу режимов резания, в которой указывают номер инструмента, его наименование, ГОСТ, материал режущей части, длину рабочего хода, режимы резания, основное и штучное (штучно-калькуляционное) время для каждого технологического перехода и рабочего хода, выполняемых этим инструментом. В отдельной графе указывается штучное время на операцию. При необходимости допускается чертеж наладки подкреплять небольшими по размерам компоновочными схемами, техническими требованиями и др.

# **6. СПИСОК ЛИТЕРАТУРЫ**

- 1. Клепцов, А. А. Правила государственной итоговой аттестации. Направление подготовки бакалавров 151900 Конструкторскотехнологическое обеспечение машиностроительных производств. – Кемерово, КузГТУ, 2014. – 20 с.
- 2. Федеральный государственный образовательный стандарт

высшего образования по направлению подготовки 151900 Конструкторско-технологическое обеспечение машиностроительных производств (квалификация (степень) «бакалавр»).

- 3. ГОСТ 2.105-95. Общие требования к текстовым документам.
- 4. ГОСТ 7.9-95.Система стандартов по информации, библиотечному и издательскому делу. Реферат и аннотация. Общие требования [Текст]. Введ. 1997-07-01. – М.: Госстандарт России : Изд-во стандартов, 1997. – 7 с.
- 5. Блюменштейн, В. Ю., Клепцов А. А. Технологическая унификация. Выбор формы организации технологического процесса. Метод. указания к практ. занятиям, курсовому и дипломному проектированию. – Кемерово, ГУ КузГТУ, 2007 – 28 с.
- 6. Технология машиностроения: В 2-х т. Т1. Основы технологии машиностроения: Учеб. для вузов / В. М. Бурцев, А. С. Васильев, А. М. Дальский [и др.]; под ред. А. М. Дальского. – М.: Изд-во МГТУ им. Н.Э. Баумана. – 1999. – 564 с.: ил.
- 7. Технология машиностроения: В 2-х т. Т2. Производство машин: Учеб.для вузов / В.М. Бурцев, А.С. Васильев, О.М. Деев и др.; Под ред. Г.Н. Мельникова. – М.: Изд-во МГТУ им. Н.Э. Баумана. – 1999. – 640 с.: ил.
- 8. Технология машиностроения: в 2-х кн. Кн. 1. Основы технологии машиностроения: учеб. пособие для вузов / Э. Л. Жуков, И. И. Козырь, С. Л. Мурашкин [и др.]; под ред. С. Л. Мурашкина. – М.: Высш. шк., 2003. – 278 с.
- 9. Технология машиностроения: в 2-х кн. Кн. 2. Производство деталей машин: Учеб. пособие для вузов / Э. Л. Жуков, И. И. Козырь, С. Л. Мурашкин [и др.]; под ред. С. Л. Мурашкина. – М.: Высш. шк., 2003. – 295 с.
- 10. Технологический классификатор деталей машиностроения и приборостроения. Ч. 1. – М.: Изд-во стандартов, 1974. – 78 с.
- 11. Технологический классификатор деталей машиностроения и приборостроения. Ч. 2. – М.: Изд-во стандартов, 1976. – 84 с.
- 12. Митрофанов, С. П. Групповая технология машиностроительного производства. – Л.: Машиностроение, 1983. Т.  $1 - 404$  с.; Т. 2 – 376 с.
- 13. ГОСТ 14.303-73. ЕСТПП. Правила разработки и применения типовых технологических процессов.
- 14. Блюменштейн, В. Ю., Гергал И. Н. Классификация и кодирование технико-экономической информации в машиностроении. Методические указания к курсовому и дипломному проектированию. – Кемерово, ГУ КузГТУ, 2006 – 32 с.
- 15. Трусов А. Н., Бизенков И. В. Изучение методов группирования объектов производства с применением ЭВМ. Метод. указания к практ. работе. – Кемерово, ГУ КузГТУ, 2002. – 18 с.
- 16. Базров, Б. М. Модульная технология в машиностроении. М.: Машиностроение, 2001. – 368 с.
- 17. ГОСТ 14.201-83. ЕСТПП. Общие правила обеспечения технологичности конструкции изделия.
- 18. ГОСТ 14.205-83. ЕСТПП. Технологичность конструкции изделий. Термины и определения.
- 19. ГОСТ 14.206-73. ЕСТПП. Технологический контроль конструкторской документации.
- 20. МР 186-85. Методика отработки конструкции на технологичность и оценка уровня технологичности изделий машиностроения. – М.: Изд-во стандартов, 1975. – 102 с.
- 21. Технологичность конструкции изделия: Справочник / Ю. Д. Амиров, Т. К. Алферова, П. Н. Волков [и др.]. – М.: Машиностроение, 1990. – 768 с.
- 22. Орлов, П. И. Основы конструирования: Справочно-методическое пособие. – М.: Машиностроение, 1988. 2 кн. Кн. 1. Основы конструирования: Справочно-методическое пособие. 560 с.
- 23. Орлов, П. И. Основы конструирования: Справочно-методическое пособие. – М.: Машиностроение, 1988. 2 кн. Кн. 2. Основы конструирования: Справочно-методическое пособие. – 544 с.
- 24. ГОСТ 14.301-73. ЕСТПП. Общие правила разработки технологических процессов и выбора средств технологического оснащения.
- 25. Машкин, Л. Д. Структурный метод проектирования технологических процессов механической обработки: учеб. пособие / Л. Д. Машкин, А. А. Клепцов, И. А. Туманов. – Кемерово: Кузбас. политехн. ин-т, 1985. – 44 с.
- 26. Блюменштейн, В. Ю., Кречетов А. А. Техникоэкономическое обоснование выбора метода получения загото-

вок. Методические указания к курсовому и дипломному проектированию. – Кемерово, ГУ КузГТУ, 2007. – 27 с.

- 27. ГОСТ 26645–85. Отливки из металлов и сплавов. Допуски размеров, массы и припуски на механическую обработку.
- 28. ГОСТ 7062–79. Поковки из углеродистой и легированной стали, изготовляемые ковкой на прессах. Припуски и допуски.
- 29. ГОСТ 7505–95. Поковки стальные штампованные. Допуски, припуски и кузнечные напуски.
- 30. ГОСТ 7829–70. Поковки из углеродистой и легированной стали, изготовляемые ковкой на молотах. Припуски и допуски.
- 31. ГОСТ 8479–70. Поковки из конструкционной углеродистой и легированной стали. Техническое оборудование.
- 32. ГОСТ 2.312–72. Условные изображения и обозначение швов сварных соединений.
- 33. ГОСТ 3.1125–88. ЕСТД. Правила графического выполнения элементов литейных форм и отливок.
- 34. ГОСТ 3.1126–88. ЕСТД. Правила выполнения графических документов на поковки.
- 35. ГОСТ 21495–76. Базирование и базы в машиностроении.
- 36. Колесов, И. М. Основы технологии машиностроения: учеб. для машиностроит. специальностей вузов. – 3-е изд., – М.: Высш. шк., 2001. – 591 с.
- 37. Клепцов, А. А. Выбор баз для первой операции и расчет технологических размерных цепей при механической обработке деталей: Метод. указания к практ. занятиям / А. А. Клепцов, Е. И. Ширяев, О. А. Останин. – Кемерово: ГУ КузГТУ, 2003. – 16 с.
- 38. Справочник технолога машиностроителя: в 2-х т. T. 1 / А. М. Дальский, А. Г. Суслов, А. Г. Косилова [и др.]; под ред. А. М. Дальского [и др.]. – М.: Машиностроение, 2003. 5-е изд., исправ. – 912 с.
- 39. Справочник технолога машиностроителя: в 2-х т. T. 2 / А. М. Дальский, А. Г. Суслов, А. Г. Косилова [и др.]; под ред. А. М. Дальского [и др.]. – М.: Машиностроение, 2003. 5-е изд., исправ. – 944 с.
- 40. ГОСТ 14.304–73. ЕСТПП. Правила выбора технологического оборудования.
- 41. Рябов С. А. Выбор оборудования для эффективной обработки деталей в условиях различной серийности производства / ГУ КузГТУ. – Кемерово, 2004. – 32 с.
- 42. Укрупненные нормативы эффективности применения станков с ЧПУ при обработке деталей, характерных для станкостроения в условиях различной серийности производства. – М.: НИИМАШ, 1979. – 58 с.
- 43. Фельдштейн, Е. В. Обработка деталей на станках с ЧПУ : учеб. пособие / Е. Э. Фельдштейн, М. А. Корниевич. – Минск: Новое знание, 2005. – 287 с. : ил.
- 44. ГОСТ 14.305-73. ЕСТПП. Правила выбора технологической оснастки.
- 45. Блюменштейн, В. Ю. Проектирование технологической оснастки : учеб. пособие / В. Ю. Блюменштейн, А. А. Клепцов. – 3-е изд., стереотип. – СПб. : Издательство «Лань», 2014. – 225 с.: ил. (Учебники для вузов. Специальная литература).
- 46. Станочные приспособления для станков с ЧПУ: учеб. пособие / В. Ф. Безъязычный, В. Д. Корнеев, В. Н. Ливанов, Т. Д. Кожина, В. Н. Юрин, И. Н. Аверьянов / под общ. ред. В. Ф. Безъязычного. – М.: Машиностроение, 2000. – 147 с.
- 47. Андреев, Г. Н. Проектирование технологической оснастки машиностроительного производства: учеб. пособие для вузов / Г. Н. Андреев, В. Ю. Новиков, А. Г. Схиртладзе; под ред. Ю. М. Соломенцева. – М.: Высшая школа, 1999. – 415 с.
- 48. Станочные приспособления: справочник: в 2 т. Т. 1 / под ред. Б. Н. Вардашкина, А. А. Шатилова. – М.: Машиностроение, 1984. – 592 с.
- 49. Станочные приспособления: справочник: в 2 т. Т. 2 / под ред. Б. Н. Вардашкина, В. В. Данилевского. – М.: Машиностроение, 1984. – 656 с.
- 50. Технологическая оснастка: учеб. пособие. / Н. П. Косов, А. Н. Исаев, А. Г. Схиртладзе, О. И. Драчев, А. В. Щипанов. – Тольятти, 2003. – 245 с.
- 51. Маслов, А. Р. Приспособления для металлообрабатывающего инструмента: справочник / А. Р. Маслов. – М.: Машиностроение, 2002. – 256 с.
- 52. ГОСТ 14.306–73. ЕСТПП. Правила выбора средств оснащения процессов технического контроля.
- 53. ГОСТ 14.307–73. ЕСТПП. Правила выбора средств технологического оснащения процессов испытаний.
- 54. ГОСТ 14.308–74. ЕСТПП. Правила выбора средств механизации и автоматизации процессов перемещения тарноштучных грузов.
- 55. ГОСТ 14.309–74. ЕСТПП. Правила применения средств механизации и автоматизации технологических процессов.
- 56. Расчет припусков и межпереходных размеров в машиностроении: Учеб. пособие для машиностроит. спец-й вузов / Я. М. Радкевич, В. А. Тимирязев, А. Г. Схиртладзе, М. С. Островский; под ред. В. А. Тимирязева. – М.: Высшая школа, 2004. – 272 с.: ил.
- 57. Технология машиностроения: Сборник задач и упражнений: Учеб. пособие / В. И. Аверченков [и др.]; под общ. ред. В. И. Аверченкова и Е. А. Польского. – 2-е изд., перераб. и доп. – М.: Инфра-М, 2005. – 288 с.
- 58. Обработка металлов резанием: Справочник технолога / А. А. Панов, В. В. Аникин, Н. Г. Бойм [и др.]; под общ. ред. А. А. Панова. – 2-е изд., перераб. и доп. – М.: Машиностроение, 2004. – 784 с.: ил.
- 59. Гузеев В. И, Режимы резания для токарных и сверлильнофрезерно-расточных станков с программным управлением: Справочник / В. И. Гузеев, В. А. Батуев, И. В. Сурков; под ред. В. И. Гузеева. – М.: Машиностроение, 2005. – 368 с.
- 60. Смазочно-охлаждающие технологические средства и их применение при обработке резанием: Справочник / Л. В. Худобин, А. П. Бабичев, Е. М. Булыжев [и др.]; под ред. Л. В. Худобина. – М.: Машиностроение, 2006. – 544 с.: ил.
- 61. Виноградов, Д. В. Применение смазочно-охлаждающих технологических средств при резании металлов : учеб. пособие по курсу «Инструментообеспечение машиностроительных предприятий» / Д. В. Виноградов. – Ч. 1 : Функциональные действия. – М. : Изд-во МГТУ им. Н. Э. Баумана, 2013. – 90 с.: ил.
- 62. Киселев, Е. С. Научные основы и технология применения смазочно-охлаждающих технологических средств при механической обработке : сборник учебно-исследовательских лабораторных работ / Е. С. Киселев, В. Н. Ковальногов. – Ульяновск: УлГТУ, 2008. – 57 с.
- 63. Общемашиностроительные нормативы времени вспомогательного обслуживания рабочего места и подготовительнозаключительного для технического нормирования станочных работ (различные типы производства). – М.: Машиностроение, 1974. – 77 с.
- 64. Общемашиностроительные нормативы режимов резания и времени для технического нормирования работ (для различных типов станков и типов производства). – М.: Машиностроение, 1974. – 156 с.
- 65. Справочник нормировщика / А. В. Ахумов, Б. М. Генкин, Н. Ю. Иванов [и др.]; под общ. ред. А. В. Ахумова. – Л.: Машиностроение, Ленингр. отд-ние, 1986. – 458 с.
- 66. ГОСТ 3.1102–81. ЕСТД. Стадии разработки и виды документов.
- 67. ГОСТ 3.1103–82. ЕСТД. Основные надписи.
- 68. ГОСТ 3.1104–81. ЕСТД. Общие требования к формам, бланкам и документам.
- 69. ГОСТ 3.1105–84. ЕСТД. Формы и правила оформления документов общего назначения.
- 70. ГОСТ 3.1107–81. ЕСТД. Опоры, зажимы и установочные устройства. Графические обозначения.
- 71. ГОСТ 3.1118–82. ЕСТД. Формы и правила оформления маршрутных карт.
- 72. ГОСТ 3.1119–83. ЕСТД. Общие требования к комплектности и оформлению комплектов документов на единичные технологические процессы.
- 73. ГОСТ 3.1121–84. ЕСТД. Общие требования к комплектности и оформлению комплектов документов на типовые и групповые технологические процессы (операции).
- 74. ГОСТ 3.1404–86. ЕСТД. Формы и правила оформления документов на технологические процессы и операции обработки резанием.
- 75. ГОСТ 3.1702–79. ЕСТД. Правила записи операций и переходов. Обработка резанием.
- 76. ГОСТ 3.1703–79. ЕСТД. Правила записи операций и переходов. Слесарные, слесарно-сборочные работы.
- 77. Технология двигателестроения: Учеб. для студентов вузов по специальности «Двигатели внутреннего сгорания» / А. И. Да-

щенко, В. И. Гладков, П. Е. Елхов [и др.]; под ред. А. И. Дащенко. – М., Изд-во МГТУ «МАМИ». – 2001. – 496 с.: ил.

- 78. Мухин, А.В. Производство деталей металлорежущих станков: учеб. пособие для машиностроит. спец. вузов / А. В. Мухин, О. В. Спиридонов, А. Г. Схиртладзе. – М.: Машиностроение, 2001. – 560 с.: ил.
- 79. Базров, Б. М.Основы технологии машиностроении: учеб. для вузов. – М.: Машиностроение, 2005. – 736 с.
- 80. Суслов, А. Г. Технология машиностроения: учеб. для вузов. М.: Машиностроение, 2004. – 400 с.
- 81. Мельников, А. С. Технология машиностроения: основы достижения качества машины: учеб. пособие. – Ростов н/Д: Изд. центр ДГТУ, 2009. – 434 с.
- 82. Калашников, А. С. Технология изготовления зубчатых колес. – М.: Машиностроение, 2004. – 480 с.
- 83. Технологические процессы механической и физикохимической обработки в авиадвигателестроении: учеб. пособие / В. Ф. Безъязычный, М. Л. Кузменко, А. В. Лобанов, Ю. К. Чарковский, Е. В. Шилков, И. Д. Юдин: под общ. ред. В. Ф. Безъязычного. – М.: Машиностроение, 2001. – 290 с.
- 84. Полетаев, В. А. Технология механической обработки коленчатых валов двигателей внутреннего сгорания. Б-ка технолога / В. А. Полетаев, Д. И. Волков. – М.: Машиностроение, 2002. – 240 с.
- 85. Проектирование технологии автоматизированного машиностроения: учеб. для машиностроит. спец. вузов / И. М. Баранчукова, А. А. Гусев, Ю. Б. Крамаренко [и др.]; под ред. Ю. М. Соломенцева. **–** 2-е изд., испр. – М.: Высшая школа, 1999. – 416 с.
- 86. Клепцов, А. А. Проектирование контрольного приспособления. – Кемерово: Кузбас. политехн. ин-т, 1986. – 20 с.
- 87. Волосов, С. С. Приборы для автоматического контроля размеров в машиностроении / С. С. Волосов, Е. И. Педь. – М.: Изд-во стандартов, 1975. – 325 с.
- 88. Каплунов, P. O. Контроль качества деталей типовых групп. – М.: Изд-во стандартов, 1977. – 325 с.
- 89. ГОСТ 12.0.003–74. ССБТ. Опасные и вредные производственные факторы. Классификация.
- 90. ГОСТ 12.1.005–88. ССБТ. Общие санитарно-гигиенические требования к воздуху рабочей зоны.
- 91. ГОСТ 12.1.007–76. ССБТ. Вредные вещества. Классификация и общие требования безопасности.
- 92. ГОСТ 12.1.003–83. ССБТ. Шум. Общие требования безопасности.
- 93. ГОСТ 12.1.002–84. ССБТ. Электрические поля промышленных частот. Допустимые уровни напряженности и требования к проведению контроля на рабочих местах.
- 94. ГОСТ 12.2.009–80. ССБТ. Станки металлообрабатывающие. Общие требования безопасности.
- 95. ГОСТ 12.3.025–80. ССБТ. Обработка металлов резанием. Требования безопасности.
- 96. ГОСТ 12.2.007–88. ССБТ. Оборудование электротермическое. Требования безопасности.
- 97. ГОСТ 12.3.004–75. ССБТ. Термическая обработка металлов. Общие требования безопасности.
- 98. ГОСТ 12.2.016–80. ССБТ. Оборудование компрессорное. Общие требования безопасности.
- 99. ГОСТ 12.4.011–89. ССБТ. Средства зашиты работающих. Общие требования классификации.
- 100. ГОСТ 12.2.022–89. ССБТ. Конвейеры. Общие требования безопасности.
- 101. ГОСТ 12.1.030–89. ССБТ. Электробезопасность. Защитное заземление, зануление.
- 102. ГОСТ 12.1.044–89. ССБТ. Пожаровзрывобезопасность веществ и материалов. Номенклатура показателей и методы их определения.
- 103. Проектирование автоматизированных участков и цехов: учеб. пособие / В. П. Вороненко, В. А. Егоров, М. Г. Косов [и др.]; под ред. Ю. М. Соломенцева. – М.: Высш. школа,  $2000 - 458$  c.
- 104. Проектирование машиностроительных заводов и цехов: Справочник: в 6 т. / под общ. ред. Е. С. Ямпольского. – М.: Машиностроение, 1974. – Т. 1. Организация и методика проектирования. – 296 с.
- 105. Проектирование машиностроительных заводов и цехов: Справочник: в 6 т. / под общ. ред. Е. С. Ямпольского. – М.:

Машиностроение, 1974. – Т. 2. Проектирование литейных цехов и заводов. – 294 с.

- 106. Проектирование машиностроительных заводов и цехов: Справочник: в 6 т. / под общ. ред. Е. С. Ямпольского. – М.: Машиностроение, 1974. – Т. 3. Проектирование цехов обработки металлов давлением и сварочного производства. – 342 с.
- 107. Проектирование машиностроительных заводов и цехов: Справочник: в 6 т. / под общ. ред. Е. С. Ямпольского. – М.: Машиностроение, 1975. – Т. 4. Проектирование механических, сборочных цехов, цехов защитных покрытий. – 226 с.
- 108. Проектирование машиностроительных заводов и цехов. Справочник: в 6 т. / под общ. ред. Е. С. Ямпольского. – М.: Машиностроение, 1975. – Т. 5. Проектирование вспомогательных цехов и служб. – 223 с.
- 109. Проектирование машиностроительных заводов и цехов: Справочник: в 6 т. / под общ. ред. Е. С. Ямпольского. – М.: Машиностроение, 1976. – Т. 6. Проектирование общезаводских служб и генерального плана. – 416 с.
- 110. Андерс, А. А. Проектирование заводов и механосборочных цехов в автотракторной промышленности: учеб. пособие для студентов механич. специальностей втузов / А. А. Андерс, Н. М.Потапов, А. В. Шулешкин. – М.: Машиностроение, 1982.  $-271$  c.
- 111. Коган, Б. И. Проектирование механосборочных цехов: учеб. пособие. Ч. 1. – Кемерово: Кузбас. гос. техн. ун-т, 2001. – 90 с.
- 112. Коган, Б. И. Проектирование механосборочных цехов: учеб. пособие. Ч. 2. – Кемерово: Кузбас. гос. техн. ун-т, 2001. – 90 с.
- 113. Коммерциализация научно-технических разработок: Учебно-практическое пособие / А. П. Мухин, Н. В. Арзамасцев, В. П. Ващенко [и др.]. – М.: АмиР, 2001. – 192 с.
- 114. Гитман, Л. Дж. Основы инвестирования / Л. Дж. Гитман, М. Д. Джонк: пер с англ. – М.: Дело, 1997. – 1008 с.
- 115. Беренс, В. Руководство по оценке эффективности инвестиций / В. Беренс, П. М. Хавранек: пер. с англ. – М.: Интерэксперт; ИНФРА-М, 1995. – 528 с.
- 116. Идрисов, А Б. Стратегическое планирование и анализ эффективности инвестиций / А. Б. Идрисов, С. В. Картышев, А. В. Постников. – М.: Информ.-изд. дом «Филинъ», 1996. – 272 с.
- 117. Савосина, З. П. Бизнес-планирование: учеб. пособие. Кемерово: Кузбас. гос. техн. ун-т, 1997. – 106 с.
- 118. Коган, Б. И. Определение экономической эффективности гибкого автоматизированного участка: метод. указания / Б. И. Коган, Н. М. Тренихина. – Кемерово: Кузбас. гос. техн. ун-т,  $2002 - 40$  c.
- 119. ГОСТ 7.1-2003. Библиографическая запись. Библиографическое описание [Текст]. Введ. 2004-07-01. – М.: Госстандарт России : Изд-во стандартов, 2004.– 52 с.
- 120. ГОСТ Р 15.011-96. Система разработки и постановки продукции на производство. Патентные исследования. Содержание и порядок проведения [Текст]. Введ. 1996-01-30. – М.: Госстандарт России : Изд-во стандартов, 1996.– 19 с.
- 121. Норенков, И. П. Информационная поддержка наукоемких изделий. CALS-технологии / И. П. Норенков, П. К. Кузьмик. – М.: Изд-во МГТУ им. Н.Э. Баумана, 2002. – 320 с.
- 122. Норенков, И. П. Основы автоматизированного проектирования: учеб. для вузов. – 2-е изд., перераб. и доп. – М.: Изд-во МГТУ им. Н. Э. Баумана, 2002. – 336 с.
- 123. Питеркин, С. В. Точно вовремя для России. Практика применения ERP-систем / С. В. Питеркин, Н. А. Оладов, Д. В. Исаев. – 2-е изд. – М.: Альпина Паблишер, 2003. – 368 с.
- 124. Маклаков, С. В. Моделирование бизнес-процессов с BPwin 4.0. – М.: Диалог-МИФИ, 2002. – 224 с.
- 125. ГОСТ 2.106-68. ЕСКД. Текстовые документы.
- 126. ГОСТ 2.301-68. ЕСКД. Форматы.
- 127. ГОСТ 2.104-68. ЕСКД. Основные надписи.
- 128. ГОСТ 7.12-93 Система стандартов по информации, библиотечному и издательскому делу. Библиографическая запись. Сокращение слов на русском языке. Общие требования и правила.
- 129. ГОСТ 2.316-68. Правила нанесения на чертежах надписей, технических требований и таблиц.
- 130. ГОСТ 8.417-2002. Государственная система обеспечения единства измерений. Единицы величин.
- 131. ГОСТ 2.109-73. ЕСКД. Основные требования к чертежам.
- 132. ГОСТ 2.113-75. ЕСКД. Групповые и базовые конструкторские документы.

#### Титульный бланк на обложку

#### **МИНИСТЕРСТВО ОБРАЗОВАНИЯ И НАУКИ РОССИЙСКОЙ ФЕДЕРАЦИИ ФЕДЕРАЛЬНОЕ ГОСУДАРСТВЕННОЕ БЮДЖЕТНОЕ ОБРАЗОВАТЕЛЬНОЕ УЧРЕЖДЕНИЕ ВЫСШЕГО ПРОФЕССИОНАЛЬНОГО ОБРАЗОВАНИЯ «КУЗБАССКИЙ ГОСУДАРСТВЕННЫЙ ТЕХНИЧЕСКИЙ УНИВЕРСИТЕТ ИМЕНИ Т. Ф. ГОРБАЧЕВА»**

**Институт информационных технологий, машиностроения и автотранспорта**

# **ПОЯСНИТЕЛЬНАЯ ЗАПИСКА**

**к выпускной квалификационной работе**

**студента \_\_\_\_\_\_\_\_\_\_\_\_\_\_\_\_\_\_\_\_\_\_\_\_\_\_\_\_\_\_\_\_\_\_\_\_\_\_\_\_\_\_\_\_\_\_\_\_\_\_\_**

**Кемерово 20\_\_\_**

Приложение 2 Бланк титульного листа пояснительной записки

#### **МИНИСТЕРСТВО ОБРАЗОВАНИЯ И НАУКИ РОССИЙСКОЙ ФЕДЕРАЦИИ ФЕДЕРАЛЬНОЕ ГОСУДАРСТВЕННОЕ БЮДЖЕТНОЕ ОБРАЗОВАТЕЛЬНОЕ УЧРЕЖДЕНИЕ ВЫСШЕГО ПРОФЕССИОНАЛЬНОГО ОБРАЗОВАНИЯ «КУЗБАССКИЙ ГОСУДАРСТВЕННЫЙ ТЕХНИЧЕСКИЙ УНИВЕРСИТЕТ ИМЕНИ Т.Ф. ГОРБАЧЕВА»**

**Институт информационных технологий, машиностроения и автотранспорта**

\_\_\_\_\_\_\_\_\_\_\_\_\_\_\_\_\_\_\_\_\_\_\_\_\_\_\_\_\_\_\_\_\_\_\_\_\_\_\_\_\_\_\_\_\_\_\_\_\_\_\_\_\_\_\_\_\_\_\_\_\_\_\_ направление подготовки

#### **Кафедра технологии машиностроения**

# **ПОЯСНИТЕЛЬНАЯ ЗАПИСКА**

**к выпускной квалификационной работе**

**студента группы \_\_\_\_\_\_\_\_\_\_\_\_\_\_\_**

**\_\_\_\_\_\_\_\_\_\_\_\_\_\_\_\_\_\_\_\_\_\_\_\_\_\_\_\_\_\_\_\_\_\_\_\_\_\_\_\_\_\_\_\_\_\_\_\_\_\_\_\_\_\_** Фамилия, имя, отчество

Заведующий кафедрой

Руководитель ВКР \_\_\_\_\_\_\_\_\_\_\_\_\_\_\_

(подпись)

(ФИО) \_\_\_\_\_\_\_\_\_\_\_\_\_\_\_\_\_\_\_

\_\_\_\_\_\_\_\_\_\_\_\_\_\_\_\_\_\_\_

(подпись)

(ФИО)

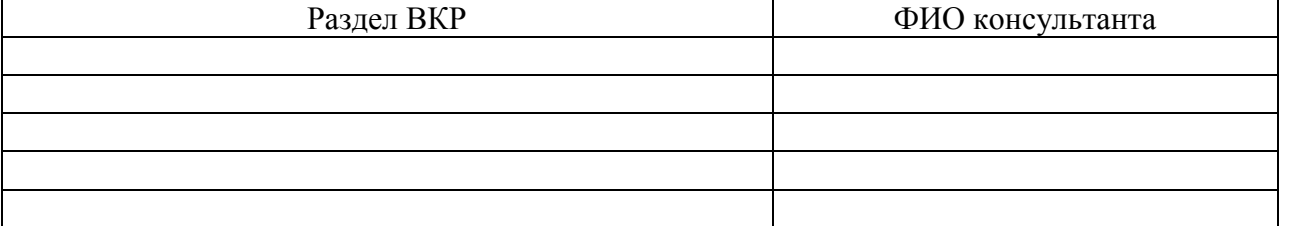

**Кемерово 20\_\_\_**

Бланк задания на выпускную квалификационную работу

#### **МИНИСТЕРСТВО ОБРАЗОВАНИЯ И НАУКИ РОССИЙСКОЙ ФЕДЕРАЦИИ ФЕДЕРАЛЬНОЕ ГОСУДАРСТВЕННОЕ БЮДЖЕТНОЕ ОБРАЗОВАТЕЛЬНОЕ УЧРЕЖДЕНИЕВЫСШЕГО ПРОФЕССИОНАЛЬНОГО ОБРАЗОВАНИЯ «КУЗБАССКИЙ ГОСУДАРСТВЕННЫЙ ТЕХНИЧЕСКИЙ УНИВЕРСИТЕТ ИМЕНИ Т.Ф. ГОРБАЧЕВА»**

**Институт информационных технологий, машиностроения и автотранспорта**

**Кафедра технологии машиностроения**

Утверждаю: Зав. кафедрой

\_\_\_\_\_\_\_\_\_\_\_\_\_\_\_\_\_\_\_\_\_\_\_\_\_\_\_ подпись

« $\rightarrow$  20 г.

#### **Задание на выпускную квалификационную работу**

\_\_\_\_\_\_\_\_\_\_\_\_\_\_\_\_\_\_\_\_\_\_\_\_\_\_\_\_\_\_\_\_\_\_\_\_\_\_\_\_\_\_\_\_\_\_\_\_\_\_\_\_\_\_\_\_\_\_\_\_\_\_\_\_\_\_

 $1.$  Студенту  $\blacksquare$ Тема ВКР

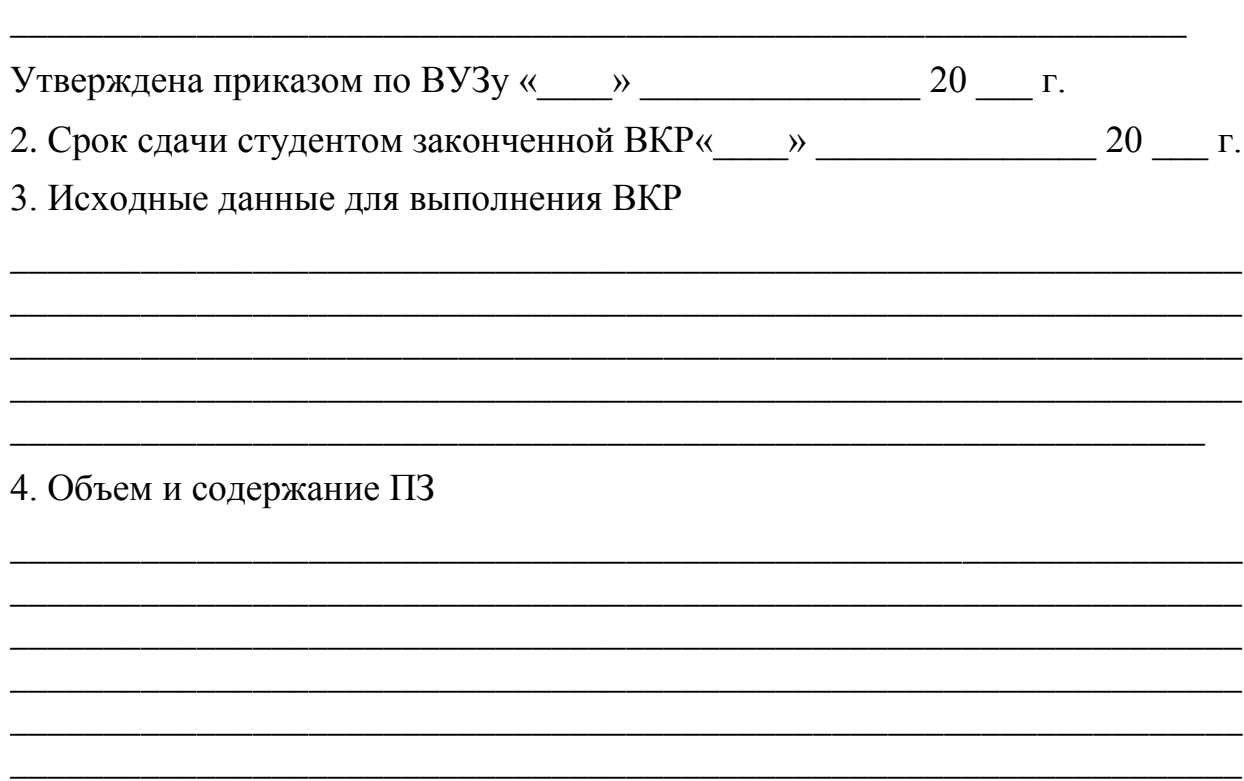

\_\_\_\_\_\_\_\_\_\_\_\_\_\_\_\_\_\_\_\_\_\_\_\_\_\_\_\_\_\_\_\_\_\_\_\_\_\_\_\_\_\_\_\_\_\_\_\_\_\_\_\_\_\_\_\_\_\_\_\_\_\_\_\_\_\_ \_\_\_\_\_\_\_\_\_\_\_\_\_\_\_\_\_\_\_\_\_\_\_\_\_\_\_\_\_\_\_\_\_\_\_\_\_\_\_\_\_\_\_\_\_\_\_\_\_\_\_\_\_\_\_\_\_\_\_\_\_\_\_\_\_\_

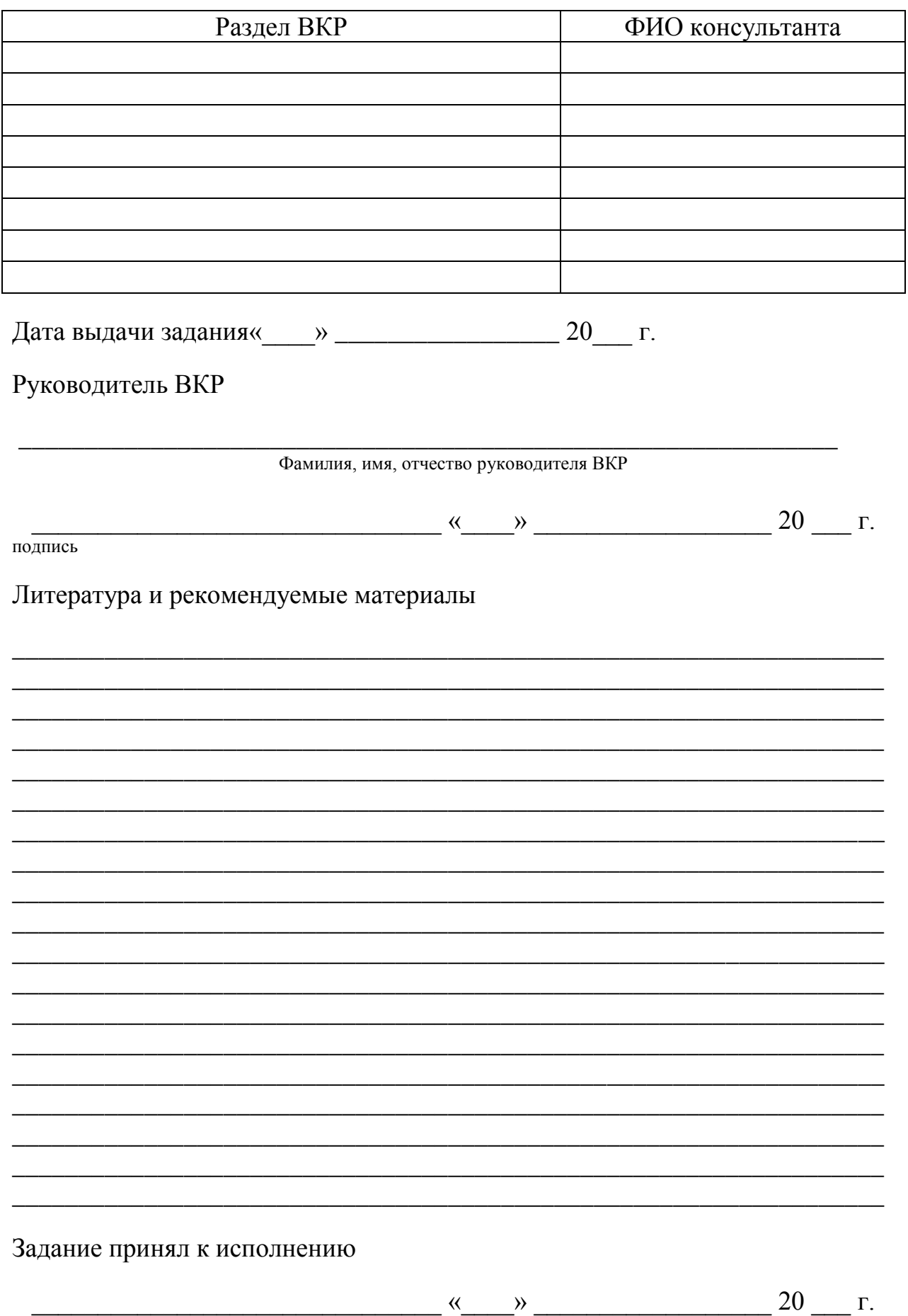

подпись

#### Бланк календарного плана ГИА

#### **МИНИСТЕРСТВО ОБРАЗОВАНИЯ И НАУКИ РОССИЙСКОЙ ФЕДЕРАЦИИ ФЕДЕРАЛЬНОЕ ГОСУДАРСТВЕННОЕ БЮДЖЕТНОЕ ОБРАЗОВАТЕЛЬНОЕ УЧРЕЖДЕНИЕВЫСШЕГО ПРОФЕССИОНАЛЬНОГО ОБРАЗОВАНИЯ «КУЗБАССКИЙ ГОСУДАРСТВЕННЫЙ ТЕХНИЧЕСКИЙ УНИВЕРСИТЕТ ИМЕНИ Т.Ф. ГОРБАЧЕВА»**

**Институт информационных технологий, машиностроения и автотранспорта**

**Кафедра технологии машиностроения**

# **КАЛЕНДАРНЫЙ ПЛАН**

**выполнения выпускной квалификационной работы**

\_\_\_\_\_\_\_\_\_\_\_\_\_\_\_\_\_\_\_\_\_\_\_\_\_\_\_\_\_\_\_\_\_\_\_\_\_\_\_\_\_\_\_\_\_\_\_\_\_\_\_\_\_\_\_\_\_\_\_\_\_\_\_ направление подготовки

Фамилия, имя, отчество студента

\_\_\_\_\_\_\_\_\_\_\_\_\_\_\_\_\_\_\_\_\_\_\_\_\_\_\_\_\_\_\_\_\_\_\_\_\_\_\_\_\_\_\_\_\_\_\_\_\_\_\_\_\_\_\_\_\_\_\_\_\_\_\_\_\_\_ \_\_\_\_\_\_\_\_\_\_\_\_\_\_\_\_\_\_\_\_\_\_\_\_\_\_\_\_\_\_\_\_\_\_\_\_\_\_\_\_\_\_\_\_\_\_\_\_\_\_\_\_\_\_\_\_\_\_\_\_\_\_\_

\_\_\_\_\_\_\_\_\_\_\_\_\_\_\_\_\_\_\_\_\_\_\_\_\_\_\_\_\_\_\_\_\_\_\_\_\_\_\_\_\_\_\_\_\_\_\_\_\_\_\_\_\_\_\_\_\_\_\_\_\_\_\_

Тема ВКР

Руководитель ВКР

\_\_\_\_\_\_\_\_\_\_\_\_\_\_\_\_\_\_\_\_\_\_\_\_\_\_\_\_\_\_\_\_\_\_\_\_\_\_\_\_\_\_\_\_\_\_\_\_\_\_\_\_\_\_\_\_\_\_\_\_\_\_ Фамилия, имя, отчество руководителя ВКР

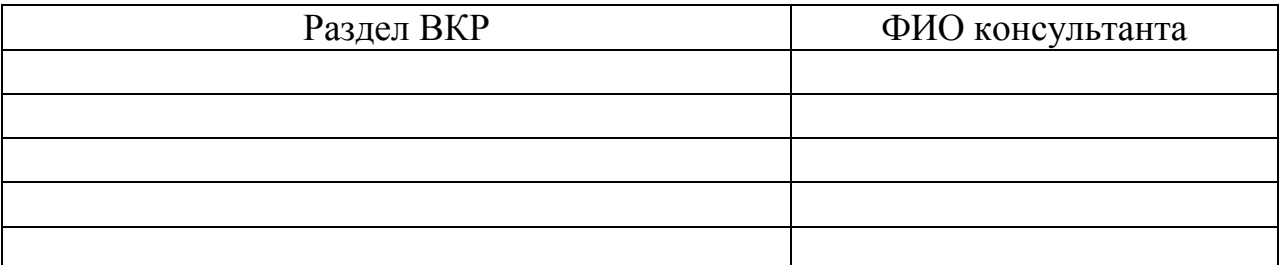

Директор ИИТМА

 $\begin{array}{ccccc}\n\leftarrow & & \rightarrow & & \text{20} & \text{r.} \\
\end{array}$ 

 $\begin{array}{ccccc}\n\leftarrow & & \rightarrow & & \mathbf{20} & \mathbf{r}.\n\end{array}$ 

Зав. кафедрой

# Календарный рабочий план

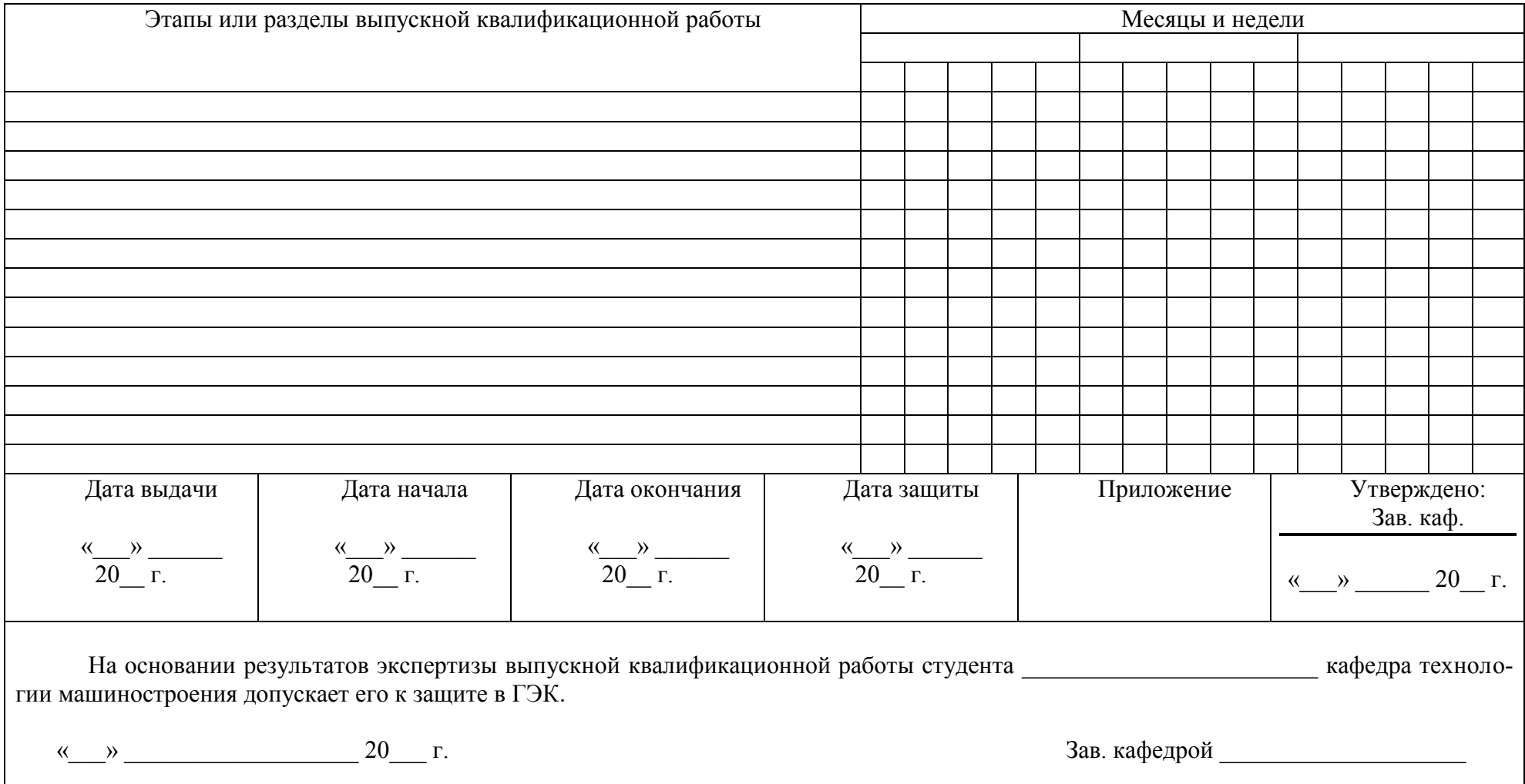

Форма 9 для текстовых конструкторских документов Первый или заглавный лист

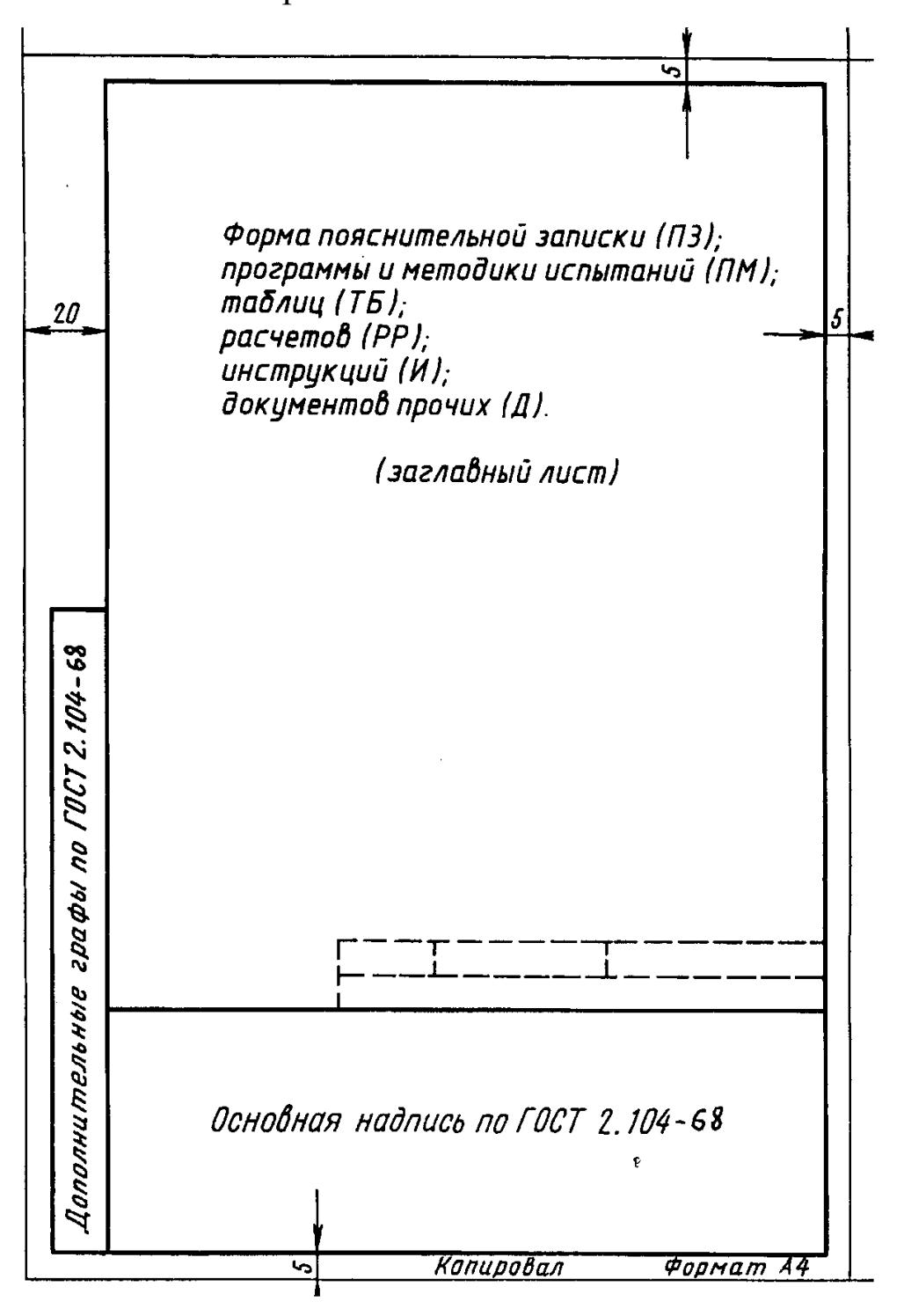

#### Форма 9а для текстовых конструкторских документов

# Последующий лист

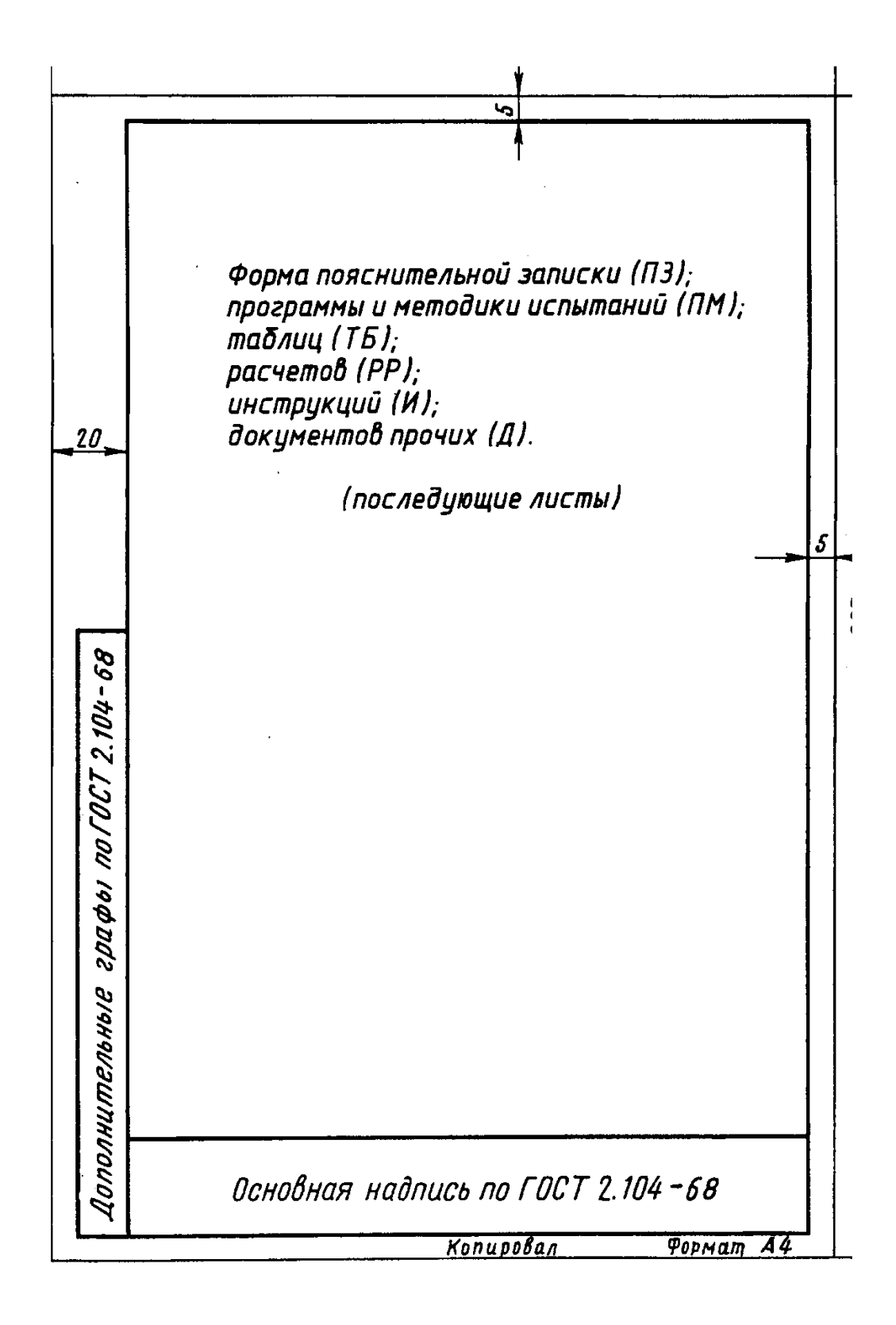

# Пример оформления структурного элемента «Содержание» Форма 5а

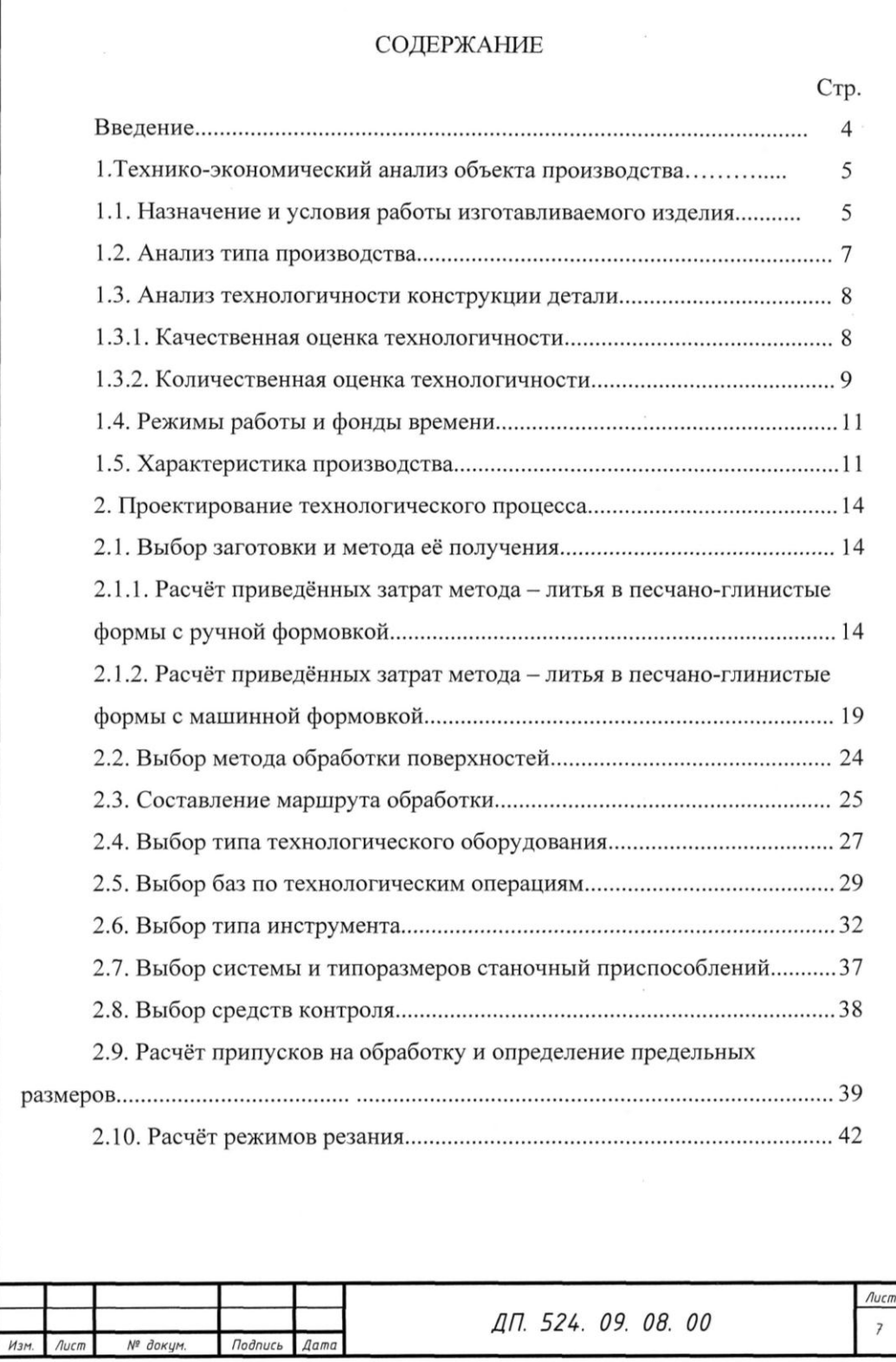

#### Введение

Кузбасс - горнодобывающий регион; машиностроение, в основном, производит горно-шахтное оборудование.

Специфические условия эксплуатации горных машин определяют и специфические требования к горным машинам, среди которых наиболее важными являются: соответствие габаритов машины размерам рабочего пространства и возможность их свободного перемещения в забое; возможность разборки машины на транспортабельные сборочные единицы; достаточный запас прочности; возможность нормальной смазки и доступ ко всем элементам с целью их технического обслуживания.

Помимо этих специфических требований любая горная машина должна отвечать общим требованиям, которые можно разбить на три группы.

Первая группа - социальные требования. Социальные требования предусматривают соответствие машины требованиям, установленным правилами безопасности.

Вторая группа - экономические требования. Эта группа требований относится как к процессу эксплуатации машины, так и к процессу производства. Непременным условием выполнения экономических требований, предъявляемых к создаваемой машине, является наличие экономического эффекта, который интегрально отражает расходы, связанные с процессом эксплуатации и изготовлением машины. Производительность машины, обеспечиваемая ею производительность труда обслуживающего персонала и себестоимость получаемой продукции относятся к числу важнейших экономических показателей.

Третья группа - эксплуатационные требования. Данные требования заключаются в обеспечении функционирования машины и поддержания работоспособного состояния путем проведения технического обслуживания и ремонтов. С этой целью предусматривается возможность быстрой замены сборочных единиц и отдельных деталей, которые характеризуются интенсивным износом.

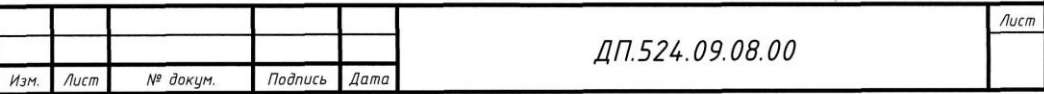

# Пример выполнения текстового документа с рисунком

1 Технико-экономический анализ объекта производства

1.1 Назначение и условия работы изготавливаемого изделия

Корпус подшипника предназначен для фиксации наружного кольца подшипника. Вследствие этого корпус должен обладать необходимой герметичностью и прочностью.

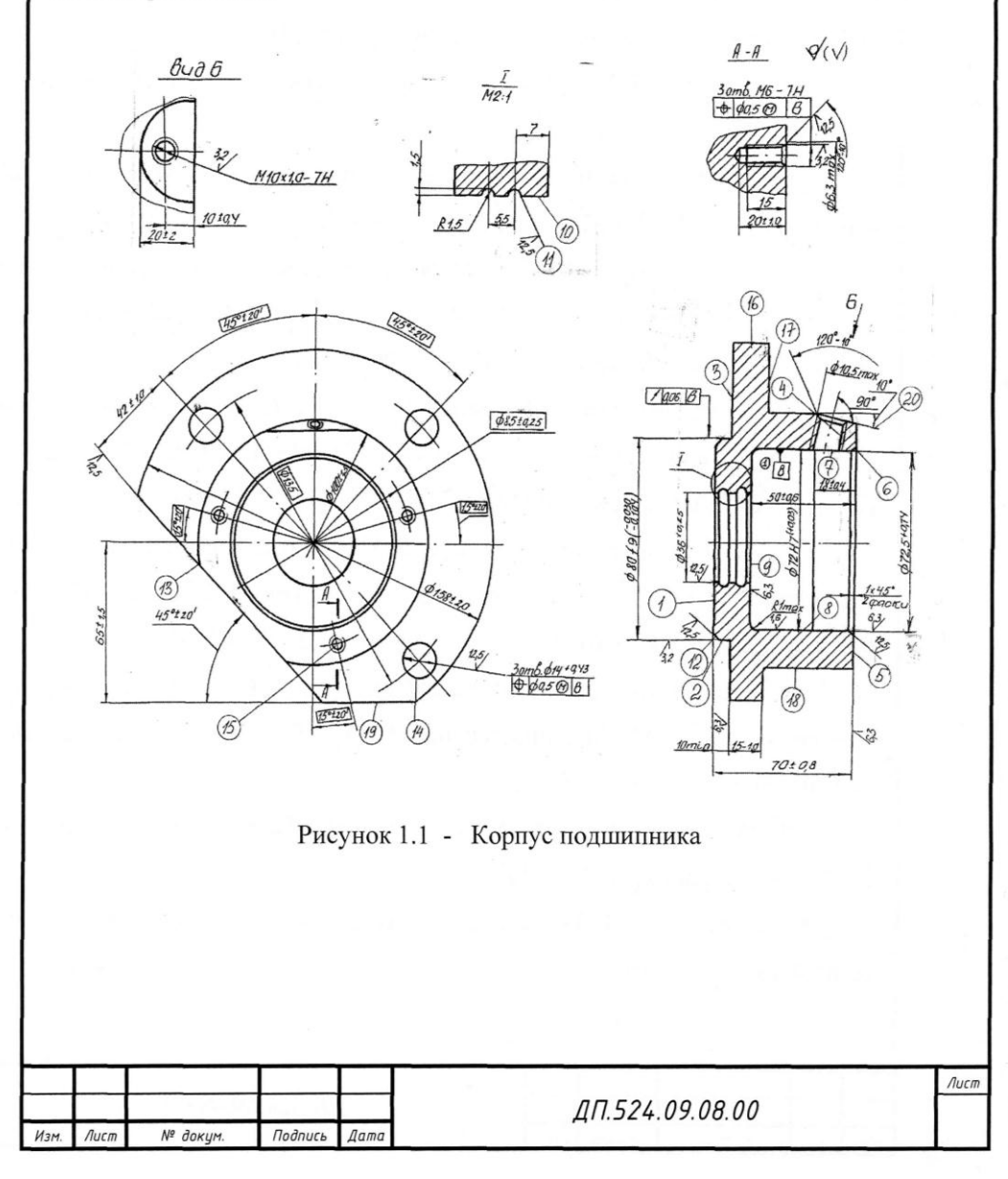

#### Пример выполнения текстового документа

В нашем случае наиболее приемлемым и рациональным является применение второго способа.

Основываясь на ланных:

1) общая программа выпуска деталей - 1500 шт. в год;

2) масса детали - 2,2 кг;

по таблице 1 [8, стр. 3] определяем тип производства. В данном случае тип производства - среднесерийный.

1.3 Анализ технологичности конструкции детали

1.3.1 Качественная оценка технологичности

Деталь - корпус подшипника изготавливается из серого чугуна СЧ 15, поэтому конфигурация наружного контура и внутренних поверхностей не вызывает значительных трудностей при получении заготовки. Тем не менее даже при этом формовка должна производиться с применением стержней, формирующих как внутренние полости Ø36 и Ø72, так и 3 отверстия Ø14мм. Эти элементы определяются конструктивными соображениями и изменить их затруднительно. Нетехнологичны в данной конструкции отверстие 7, так как при проектировании конструкций деталей следует избегать отверстий с наклонным входом; поверхности 4, 13 и 19; канавки 11, так как они расположены внутри отверстия и, следовательно, к ним нет свободного доступа инструмента.

1.3.2 Количественная оценка технологичности

Количественная сравнительная оценка технологичности конструкции осуществляется при использовании соответствующих базовых показателей технологичности. [1, стр.33]

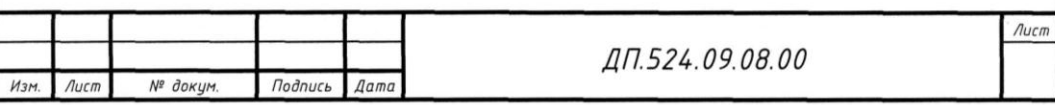